Bundesministerium Finanzen

## Schnittstellenbeschreibung

## Leistungsangebotsdatenbank

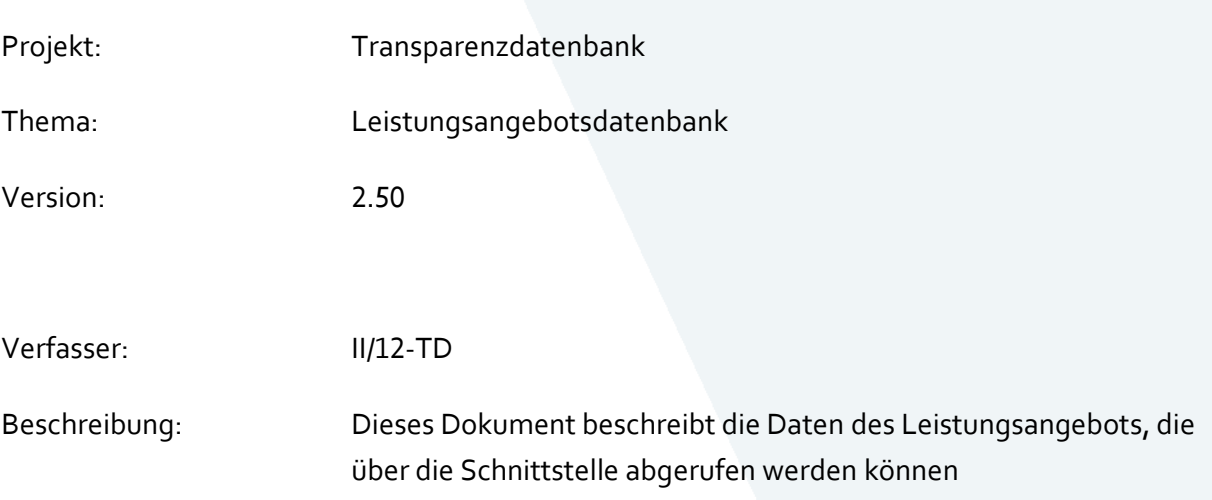

Wien, 2024

### Inhalt

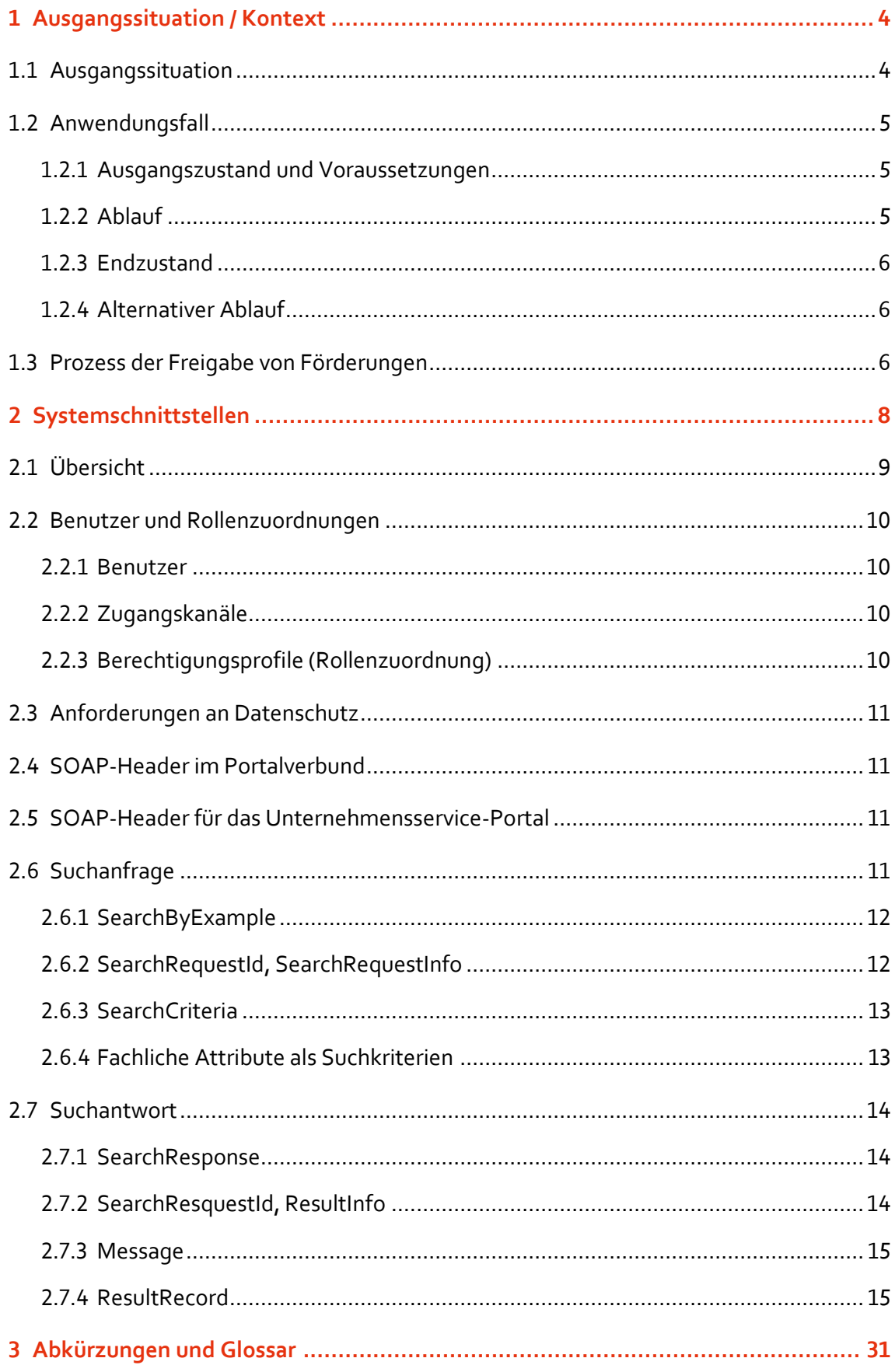

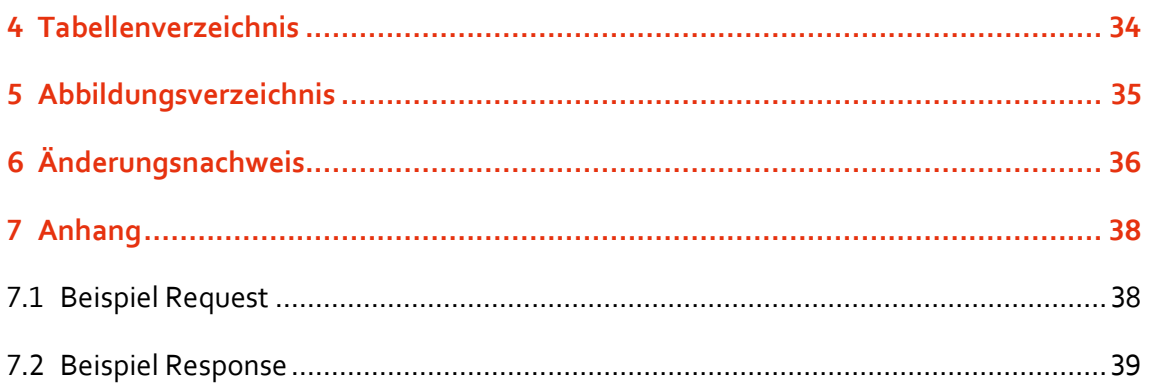

## <span id="page-3-0"></span>1 Ausgangssituation / Kontext

## <span id="page-3-1"></span>**1.1 Ausgangssituation**

In der Transparenzdatenbank werden Förderungen gesammelt, die auf allen Ebenen und in allen Bereichen der Verwaltung vergeben werden. Förderungen beruhen auf den unterschiedlichsten materiell-rechtlichen Vorschriften und Gesetzen und sind dementsprechend heterogen definiert. Diese Heterogenität und der bereichsübergreifende Charakter der Förderungslandschaft machen eine Kategorisierung und Strukturierung von Förderungen notwendig. Diese Struktur wird in der Leistungsangebotsdatenbank (kurz LADB) abgebildet und durch den jeweils für die Förderung verantwortlichen Förderungsgeber erfasst.

Auf Basis von definierten Förderungen werden von den Abwicklungsstellen konkrete Förderfälle vergeben und Auszahlungen geleistet. Diese müssen in Form von Mitteilungen an die TDB mitgeteilt werden.

Zur Erfüllung ihrer Aufgabenstellung im Rahmen der Abwicklung (z.B. Prüfung der Gewährung oder nachfolgende Kontrolle der Einhaltung der Voraussetzungen) erhalten Behörden die Abfragemöglichkeit von vergebenen Förderungsfällen. Dabei dürfen aus Datenschutzgründen ausschließlich jene Daten angezeigt werden, die die Behörde dafür benötigt. Dies wird durch die Kategorisierung von Leistungen erreicht. Nicht zuletzt ist ein strukturierter Katalog an Förderungen auch notwendig, um sensible und besonders schutzwürdige personenbezogene Daten gemäß DSGVO und DSG oder anderen materiengesetzlichen Bestimmungen der TDB zu kennzeichnen und Zugriffe darauf zu minimieren.

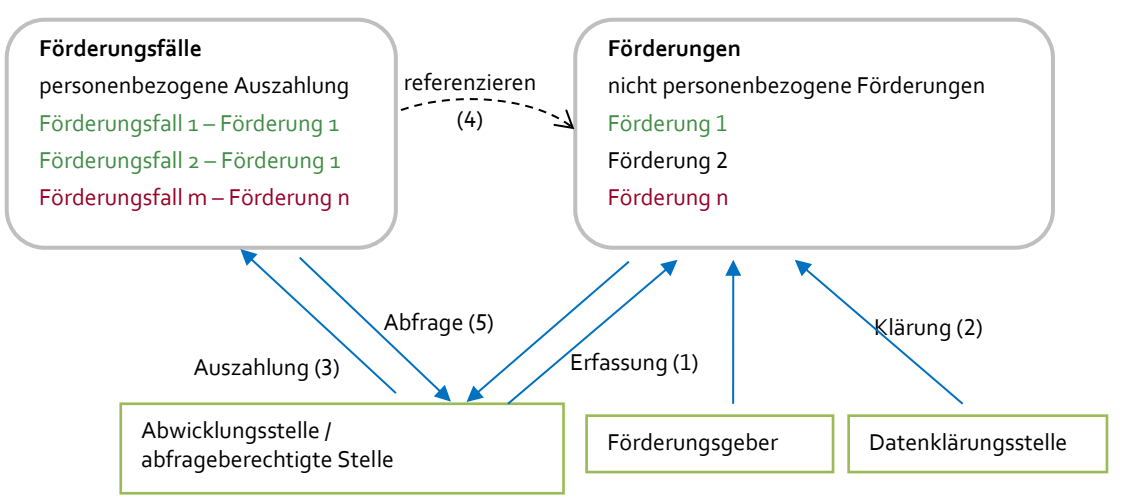

<span id="page-3-2"></span>Abbildung 1: Übersicht Leistungsangebotsdatenbank

Förderungen müssen von Abwicklungsstellen bzw. Förderungsgebern in der Transparenzdatenbank erfasst (1) und durch die Datenklärungsstelle geprüft und freigegeben (2) werden. Förderungsfälle und Auszahlungen müssen von den Abwicklungsstellen an die Transparenzdatenbank elektronisch mitgeteilt (3) werden. Ein Förderungsfall muss dabei immer auf eine Förderung Bezug nehmen (4). Förderungen und die für die Gewährung einzelner Förderungen notwendigen Förderungsfälle und Auszahlungen von Abwicklungsstellen und abfrageberechtigten Stellen können aus der Transparenzdatenbank abgefragt werden (5).

## <span id="page-4-0"></span>**1.2 Anwendungsfall**

Die Schnittstelle unterstützt ausschließlich den im Folgenden beschriebenen Anwendungsfall "Abfrage von Förderungen aus der Leistungsangebotsdatenbank".

#### <span id="page-4-1"></span>**1.2.1 Ausgangszustand und Voraussetzungen**

- **Für den Zugang über Portalverbund**
	- o Das System verwendet ein PVP-konformes Zertifikat.
	- o Das System liefert einen PVP-konformen HTTP-Header.
	- o Das System (System Principal) verfügt über eine entsprechende Rolle für den lesenden Zugriff per Webservice (sieh[e 2.2\)](#page-9-0).
- **Für den Zugang über Unternehmensservice-Portal**
	- o Ein System ruft das Webservice des Unternehmensservice-Portals auf und verfügt über die Webservice-Berechtigung "Förderungen über Webservice abfragen" der Transparenzdatenbank.

#### <span id="page-4-2"></span>**1.2.2 Ablauf**

- 1. Das TDB-Service nimmt die Anfrage entgegen.
- 2. Das TDB-Service prüft, welche OKZ der Förderungen den OKZ im vom Stamm- oder Unternehmensservice-Portal übermittelten PVP-Header der anfragenden Stelle entsprechen.
- 3. Das TDB-Service verarbeitet alle Suchkriterien (siehe Abschnit[t 2.6](#page-10-3) [Suchanfrage\)](#page-10-3).
- 4. Das TDB-Service liefert alle Förderungen, die den Suchkriterien entsprechen und auf die das System aufgrund der OKZ in den Rollenparametern zugriffsberechtigt ist, strukturiert zurück.

#### <span id="page-5-0"></span>**1.2.3 Endzustand**

Die gewünschten Förderungen stehen dem System in strukturierter Form zur Verfügung.

#### <span id="page-5-1"></span>**1.2.4 Alternativer Ablauf**

Das TDB-Service kann auf Basis der Suchkriterien und Berechtigung ("falsches" OKZ) keine Förderung finden.

## <span id="page-5-2"></span>**1.3 Prozess der Freigabe von Förderungen**

Im Rahmen der für die Förderungen definierten Anwendungsfälle erfordert der stufenweise Prozess der Dateneintragung und Freigabe von Förderungen durch die unterschiedlichen Akteure eine tiefergehende Beschreibung. Im Folgenden wird der Freigabeprozess durch Abwicklungsstellen (leistende Stelle, LST) und Förderungsgeber (definierende Stelle, DST) sowie die Datenklärungsstelle (DKS) für Förderungen auf Bundes- und auf Länderebene erläutert.

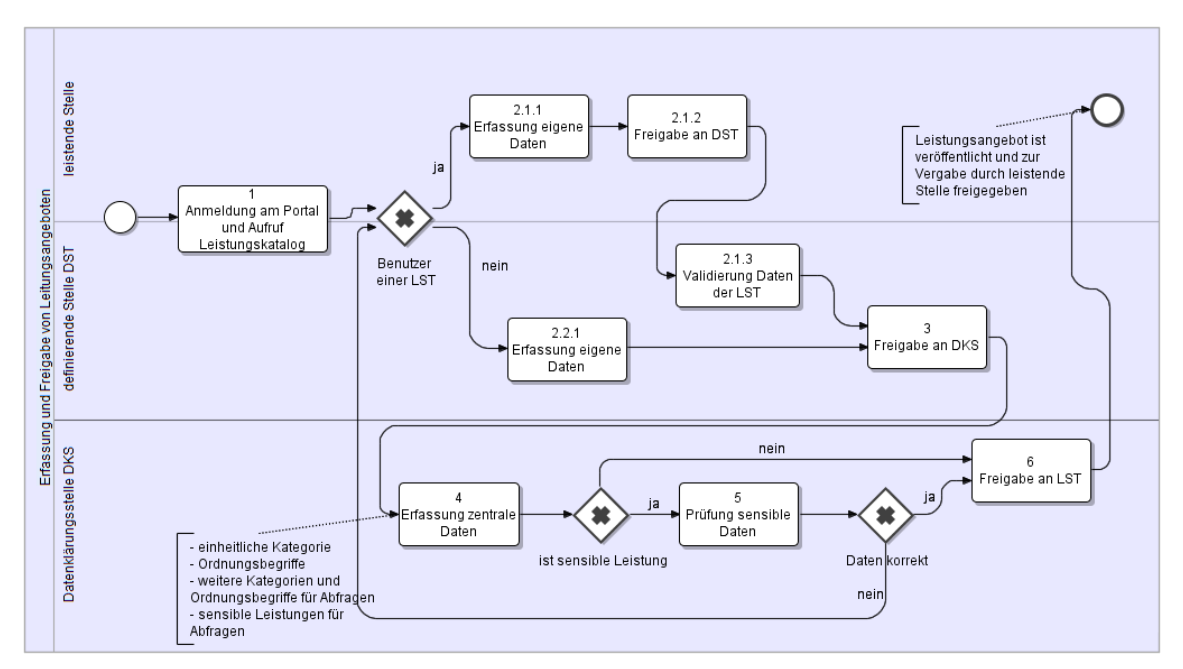

<span id="page-5-3"></span>Abbildung 2: Ablauf Freigabe von Förderungen

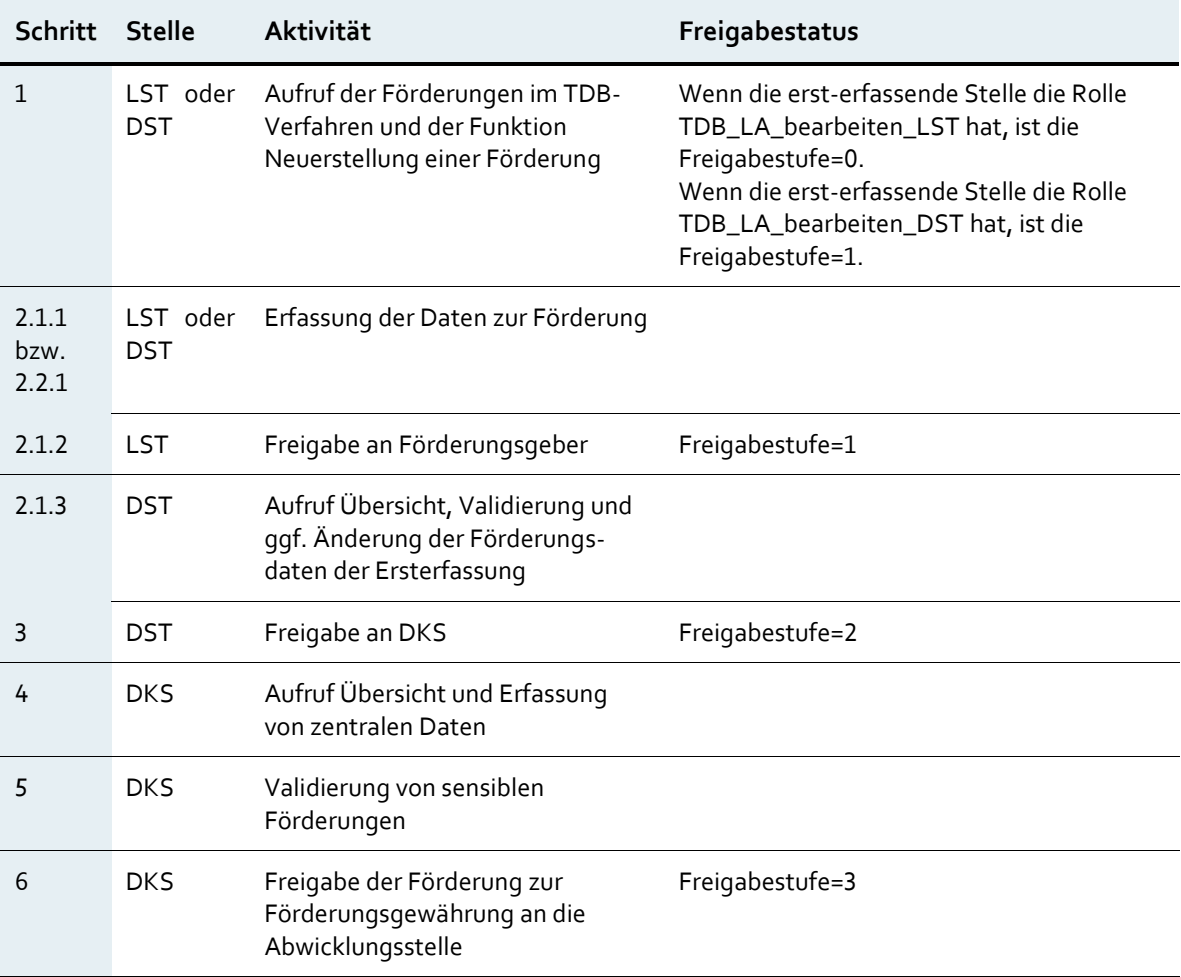

<span id="page-6-0"></span>Tabelle 1: Ablauf Freigabe von Förderungen

## <span id="page-7-0"></span>2 Systemschnittstellen

Das Webservice für Abfragen der LADB übermittelt Autorisierungsinformationen der abfragenden Stellen entsprechend dem Portalverbundprotokoll bzw. den Vorgaben des USP und baut auf der Konvention für XML-Suchanfragen auf. Für Details siehe [XML-SW]. Die fachlichen Daten werden in der für Förderungen der TDB definierten Struktur übertragen.

Die Version 2.20 der Webservice-Schnittstelle wird durch Verwendung des Namensraums <http://transparenzportal.gv.at/leistungsangebotabfrage-sw2>

aufgerufen. Zusätzlich kann durch die Versionsnummer des Clients angegeben werden, welche Version des XML-Schemas für Förderungen zukünftig verwendet wird und damit, welche fachlichen Attribute von der Schnittstelle zurückgeliefert werden sollen. Damit ist die Erweiterbarkeit der Schnittstelle unter Beibehaltung der Kompatibilität zu bestehenden Anbindungen möglich.

Endpoint:

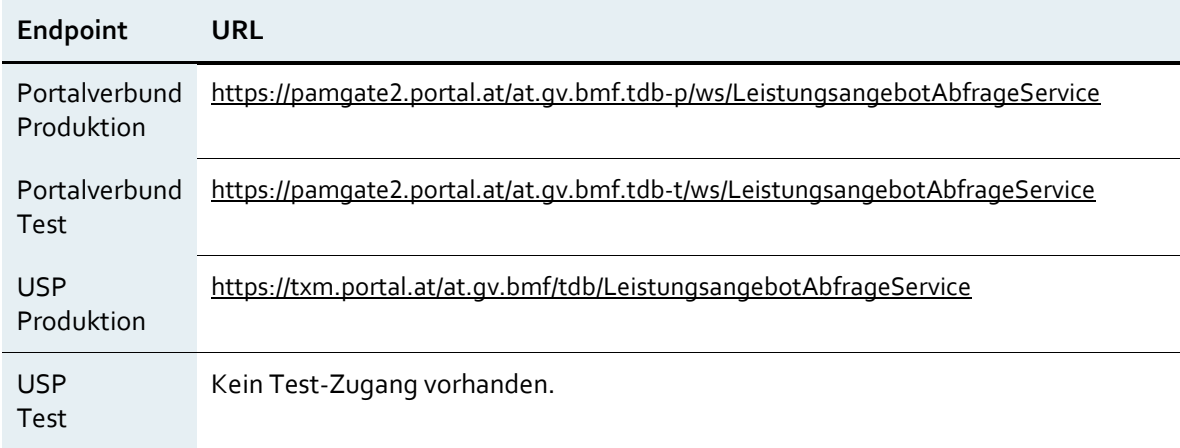

<span id="page-7-1"></span>Tabelle 2: Endpoints

## <span id="page-8-0"></span>**2.1 Übersicht**

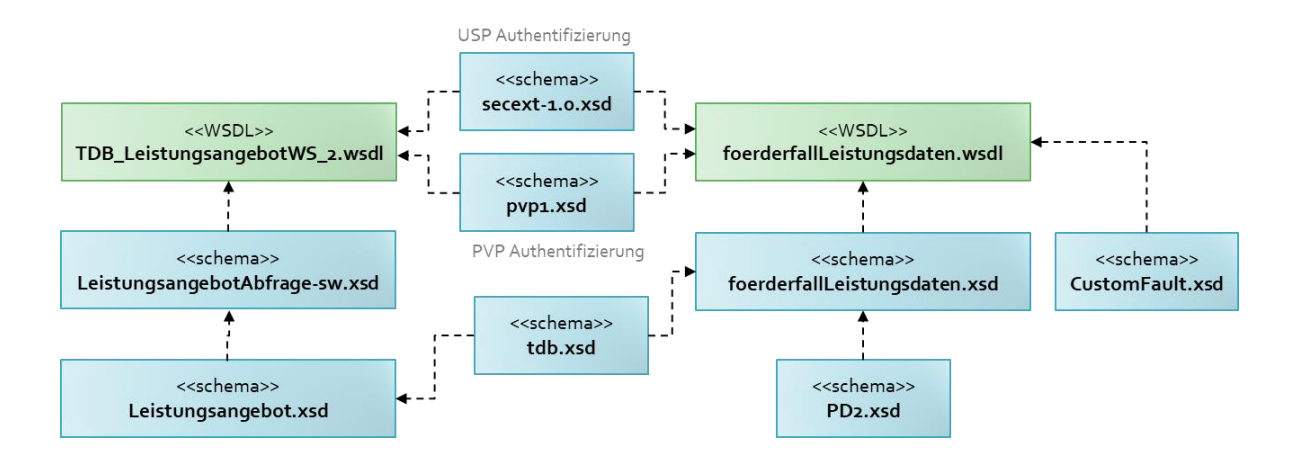

<span id="page-8-2"></span>Abbildung 3: Schnittstellenbeschreibungen der Transparenzdatenbank für Förderungen (Leistungsangebote), Förderungsfälle und Auszahlungen (Leistungsmitteilungen)

Abwicklungsstellen müssen in der Lage sein, mittels Webservice die Daten ihrer Förderungen, insbesondere die vom System vergebenen LeistungsangebotIDs abzurufen. Die folgenden Dateien werden zur Erstellung der Schnittstelle benötigt:

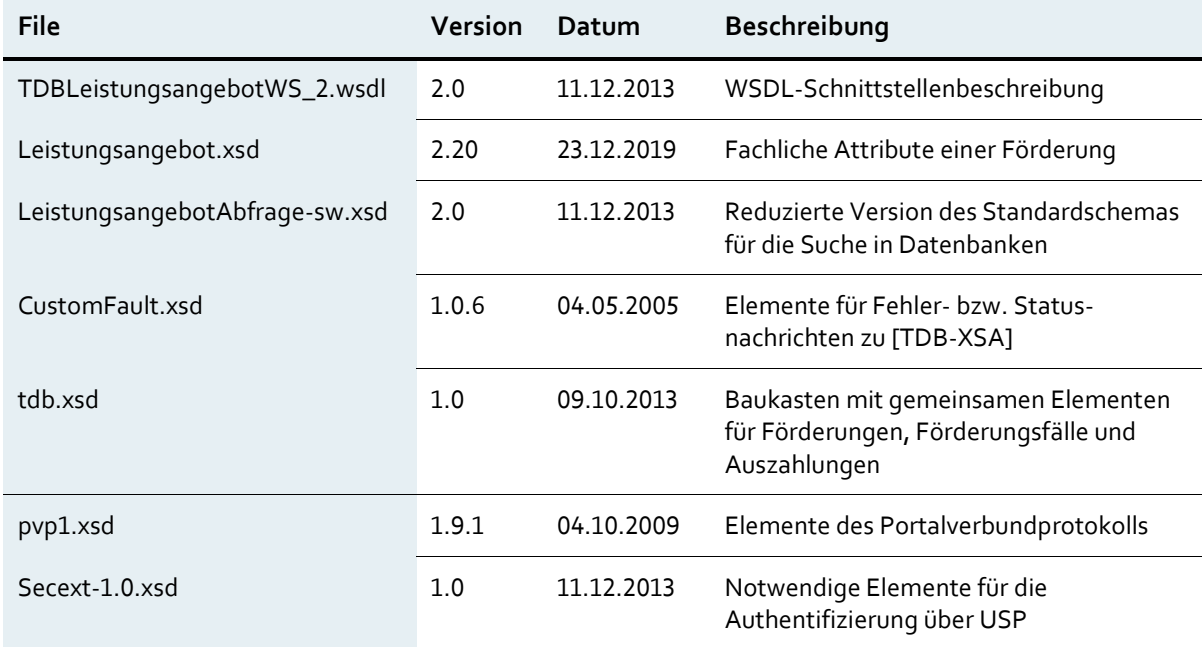

<span id="page-8-1"></span>Tabelle 3: Dateien zur Erstellung der Schnittstelle

## <span id="page-9-0"></span>**2.2 Benutzer und Rollenzuordnungen**

#### <span id="page-9-1"></span>**2.2.1 Benutzer**

Die Benutzung des Verfahrens und der Webservices der Leistungsangebotsdatenbank erfolgt durch Benutzer von Förderungsgebern und Abwicklungsstellen sowie der Datenklärungsstelle.

#### <span id="page-9-2"></span>**2.2.2 Zugangskanäle**

Der Zugang zum Verfahren Leistungsangebotsdatenbank erfolgt über Internet. Zugriffe erfolgen authentifiziert aus dem Portalverbund über Stammportale bzw. das Unternehmensservice-Portal. Details für die Anbindung finden sich im Betriebshandbuch und in der Anwendungsmeldung der TDB<sup>1</sup> .

#### <span id="page-9-3"></span>**2.2.3 Berechtigungsprofile (Rollenzuordnung)**

Für den Zugriff auf die Förderungen der TDB sind unterschiedliche Berechtigungsprofile implementiert. Für die Webservice-Abfrage der freigegebenen Förderung durch einen Förderungsgeber oder eine Abwicklungsstelle ist die PVP-Rolle **TDB\_LAWS\_abfragen** vorgesehen. Die Rolle erfordert Sicherheitsklasse 1 und als Parameter das OKZ jener Abwicklungsstelle oder jenes Förderungsgebers, die oder der eine Förderung in der Leistungsangebotsdatenbank angelegt hat (Feld *OKZ*) bzw. ein übergeordnetes OKZ mit Wildcard. Beispiele für gültige Rollen sind:

- TDB\_LAWS\_abfragen(OKZ=BMF)
- TDB\_LAWS\_abfragen(OKZ=L3-\*)

 $\overline{a}$ 

Mehrere Rollenparameter sind durch einen Beistrich (Komma-Zeichen) **ohne Leerzeichen** zu trennen.

<sup>1</sup> Siehe Technischer Leitfaden (Organisatorische, technische und rechtliche Rahmenbedingungen zur Anbindung von Benutzern und Verfahren an die Transparenzdatenbank)

[https://transparenzportal.gv.at/tdb/tp/seite\\_technischesInfopaket](https://transparenzportal.gv.at/tdb/tp/seite_technischesInfopaket)

## <span id="page-10-0"></span>**2.3 Anforderungen an Datenschutz**

Die Leistungsangebotsdatenbank enthält keine personenbezogenen Daten. Es sind daher keine besonderen datenschutzrechtlichen Anforderungen zu berücksichtigen.

### <span id="page-10-1"></span>**2.4 SOAP-Header im Portalverbund**

Die SOAP-Bindung des Portalverbundprotokolls in der verwendeten Version 1.9 ist in der Konvention [PVP] spezifiziert. Das Verfahren Transparenzdatenbank erfordert die PVP-Header-Elemente authenticate und autorize. Der PVP-Token ist im Anhang als Beispiel dargestellt.

## <span id="page-10-2"></span>**2.5 SOAP-Header für das Unternehmensservice-Portal**

Die Abfrage über USP erfordert eine Authentifizierung gegenüber dem USP mittels Benutzername und Passwort eines im USP angelegten Webservice-Kontos. Die Zugangsdaten werden anstelle des PVP-Token im SOAP-Header der Nachricht übermittelt.

#### **Beispiel:**

```
<soapenv:Header>
    <wsse:Security>
       <wsse:UsernameToken>
           <wsse:Username>s000b000g025</wsse:Username>
           <wsse:Password>123xyz</wsse:Password>
       </wsse:UsernameToken>
    </wsse:Security>
</soapenv:Header>
```
### <span id="page-10-3"></span>**2.6 Suchanfrage**

Das Schema für Abfragen der Leistungsangebotsdatenbank [TDB-XSA] ist vom Schema für XML-Suchanfragen [XML-SW] abgeleitet. Alle von der Schnittstelle nicht unterstützten Elemente des ursprünglichen XML-SW Schemas wurden entfernt.

#### <span id="page-11-0"></span>**2.6.1 SearchByExample**

Für die Abfrage der Förderungen wird das Wurzelelement SearchByExample des XML-Schemas verwendet. Dieses erlaubt die Übermittlung von Meta-Informationen der Suche sowie von beliebigen Suchparametern im Element SearchCriteria.

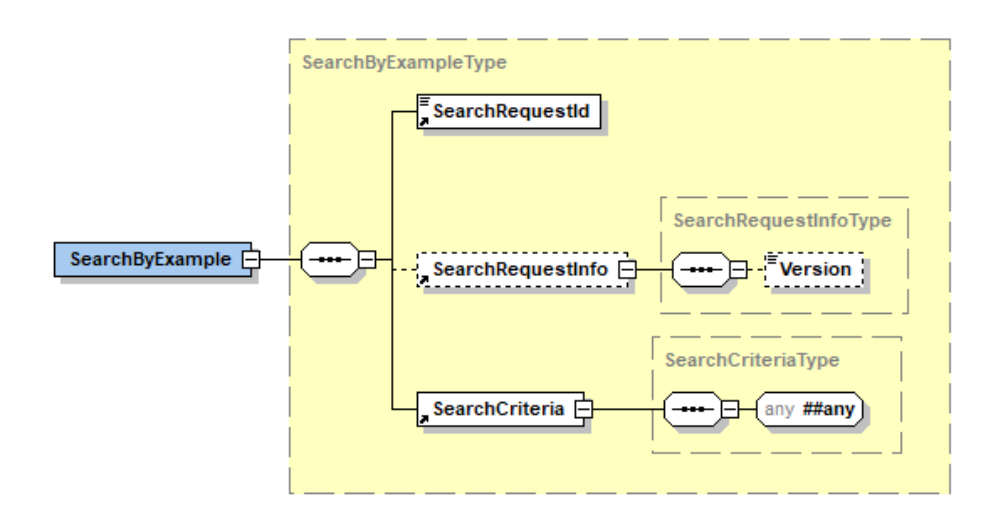

<span id="page-11-3"></span>Abbildung 4: Element SearchByExample des xml-sw Schemas

#### <span id="page-11-1"></span>**2.6.2 SearchRequestId, SearchRequestInfo**

Das Element SearchRequestId ermöglicht es dem Client, die Antwort des Servers auf eine Anfrage mit derselben ID zurückzusenden und somit zuzuordnen. Im Element SearchRequestInfo werden Metainformationen der Suche übermittelt. Ab Version 2.0 der Schnittstelle wird das Element Version unterstützt. Abhängig von der Version der Schnittstelle werden Attribute in unterschiedlichem Umfang ausgeliefert.

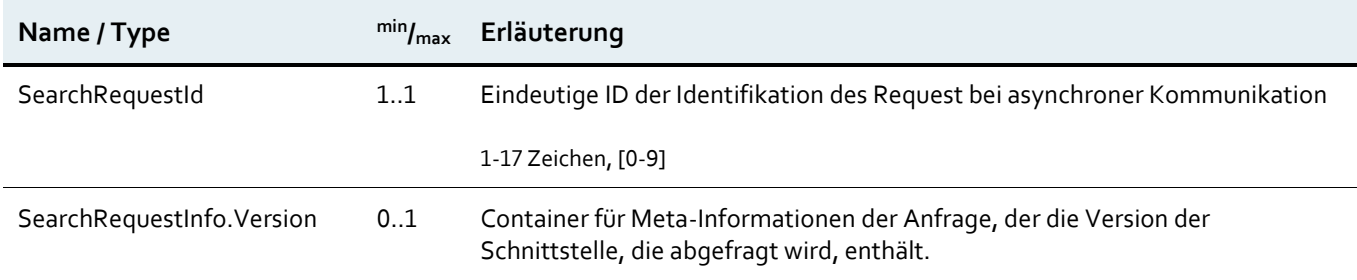

<span id="page-11-2"></span>Tabelle 4: Element SearchRequestId

#### <span id="page-12-0"></span>**2.6.3 SearchCriteria**

Der Typ SearchCriteriaType stellt einen Erweiterungspunkt für applikationsspezifische Suchkriterien zur Verfügung. Das Element SearchCriteria enthält ein Element AbfrageLeistungsangebot, das jene Attribute der Förderung kapselt, die als Suchkriterien verwendet werden.

#### <span id="page-12-1"></span>**2.6.4 Fachliche Attribute als Suchkriterien**

Es werden alle Attribute als Suchkriterien unterstützt die im Element AbfrageLeistungsangebot definiert sind. Mit diesen kann ein Förderungsgeber oder eine Abwicklungsstelle alle Förderungen, für die er oder sie in ihrer Rolle berechtigt ist (Abfragekriterium ist das OKZ) auf jeder Freigabestufe abrufen.

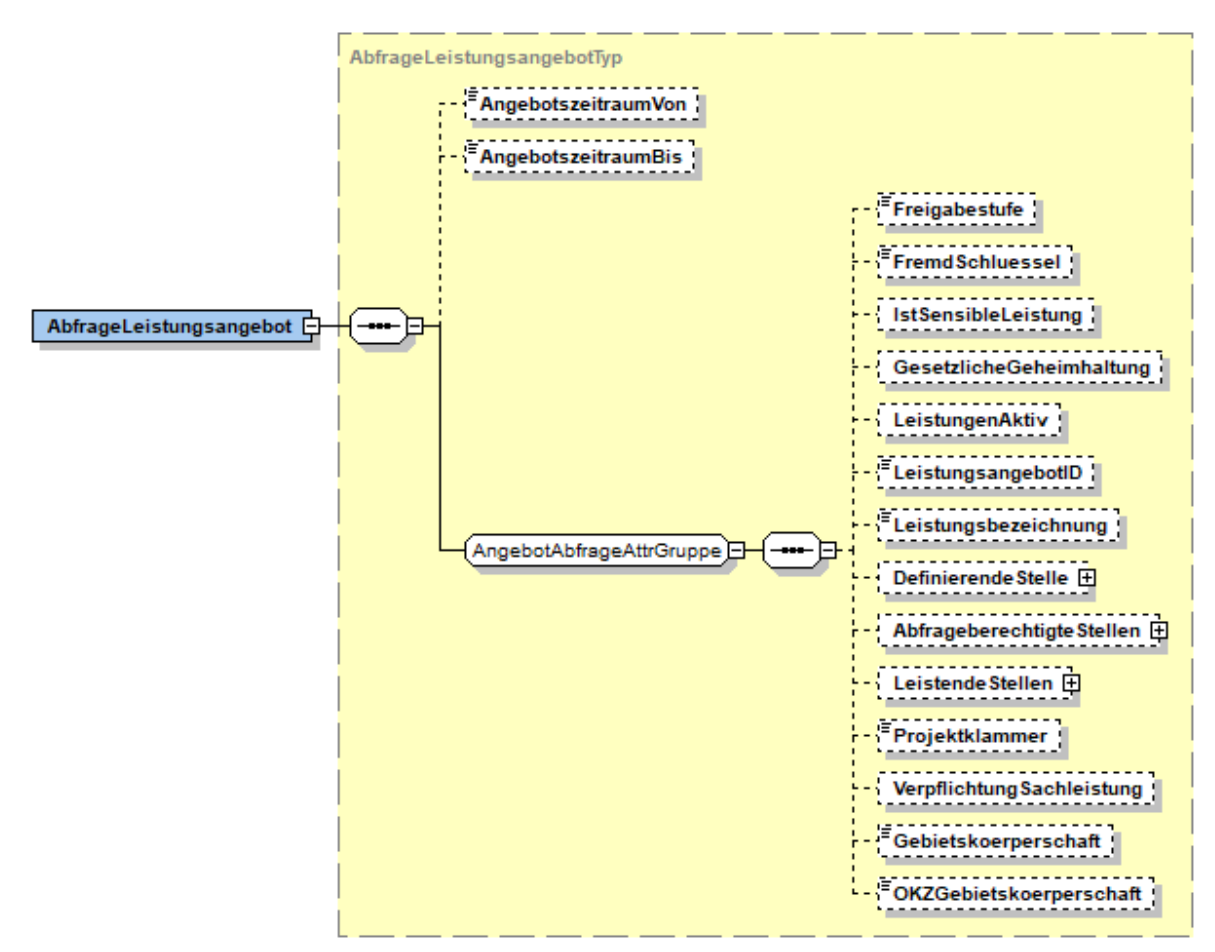

<span id="page-12-2"></span>Abbildung 5: AbfrageLeistungsangebot mit möglichen Suchkriterien der Förderungsabfrage

Die Suche nach Förderungen ist anhand einiger Attribute einer Förderung, die als Suchkriterien verwendet werden, möglich. Die nähere Erläuterung der Elemente erfolgt in der Beschreibung der Antwortstruktur, in der u.a. die gesuchten Elemente zurückgemeldet werden. Wenn eine Suchanfrage mit anderen als den hier spezifizierten Elementen eintrifft, wird sie aufgrund der ungültigen Abfrageparameter von der Schnittstelle abgelehnt und liefert ein SOAP-Fault mit der entsprechenden Fehlermeldung zurück.

## <span id="page-13-0"></span>**2.7 Suchantwort**

#### <span id="page-13-1"></span>**2.7.1 SearchResponse**

Die Suchantwort SearchResponse enthält Metainformationen und, sofern Förderungen gefunden wurden, ein Element ResultRecords mit je einem ResultRecord je Förderung.

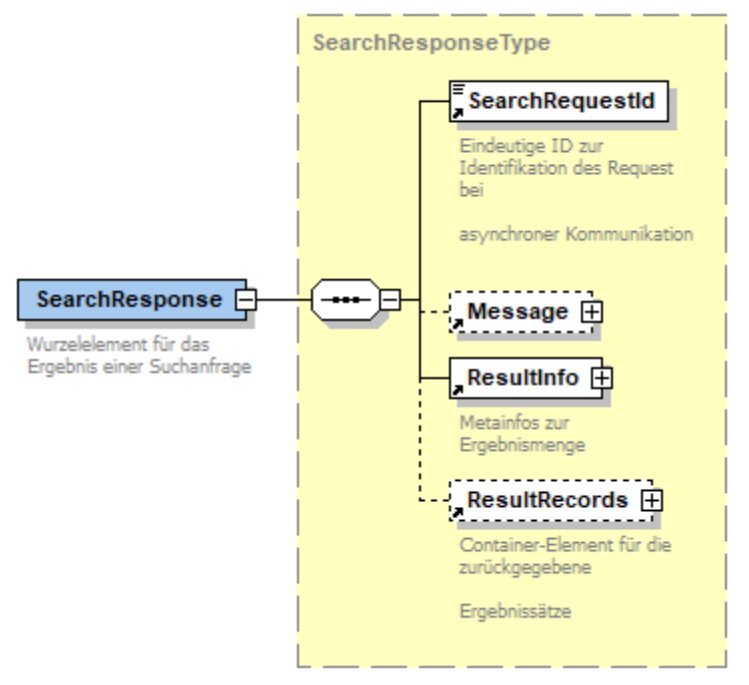

<span id="page-13-3"></span>Abbildung 6: Aufbau SearchResponse des xml-sw-Schemas

#### <span id="page-13-2"></span>**2.7.2 SearchResquestId, ResultInfo**

Für Details zu diesen Elementen wird auf die Spezifikation [XML-SW] verwiesen. In ResultInfo wird jedoch nur das Element ReturnedRecords verwendet.

#### <span id="page-14-0"></span>**2.7.3 Message**

Das Element Message dient in der Webservice-Antwort zur Rückmeldung des Status einer Abfrage. Wenn die Anfrage nicht fehlerhaft ist und kein SOAP Fault erzeugt, wird im Element Message der **Status 2050 - OK** zurückgegeben.

#### <span id="page-14-1"></span>**2.7.4 ResultRecord**

Jedes Element ResultRecord enthält die Attribute einer Förderung. In dieser Version der Schnittstelle werden die im Folgenden angeführten, im Element Leistungsangebot gekapselten, Attribute ausgeliefert. Eine Einschränkung des Umfangs der ausgelieferten Attribute wird nicht unterstützt.

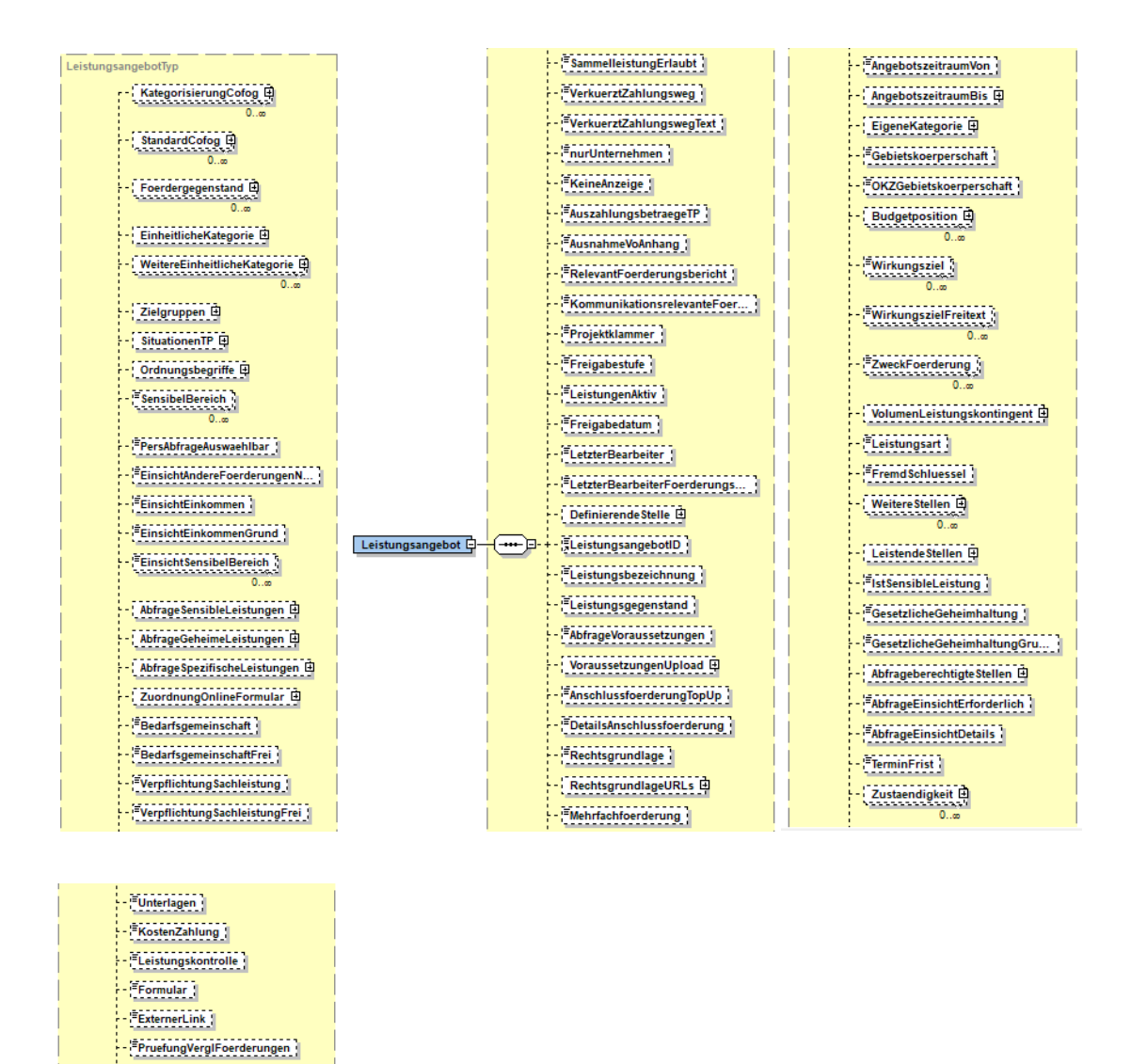

<span id="page-14-2"></span>Abbildung 7: Aufbau LeistungsangebotType mit der Antwortstruktur der Förderungsabfrage

PruefungVerglFoerderungenD...

In der folgenden Tabelle werden die Attribute, die eine Förderung definieren, beschrieben und einige davon im Weiteren eingehender erläutert.

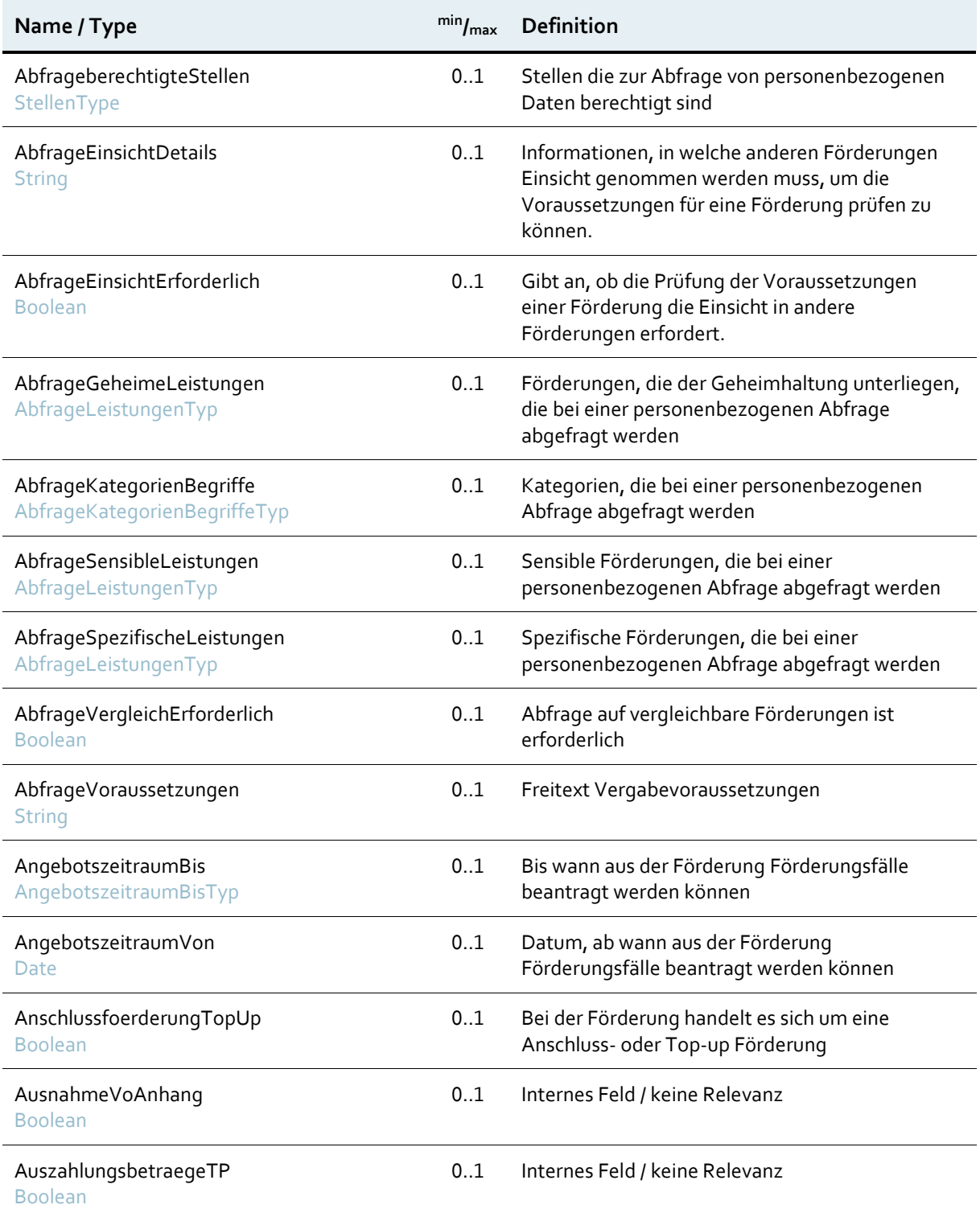

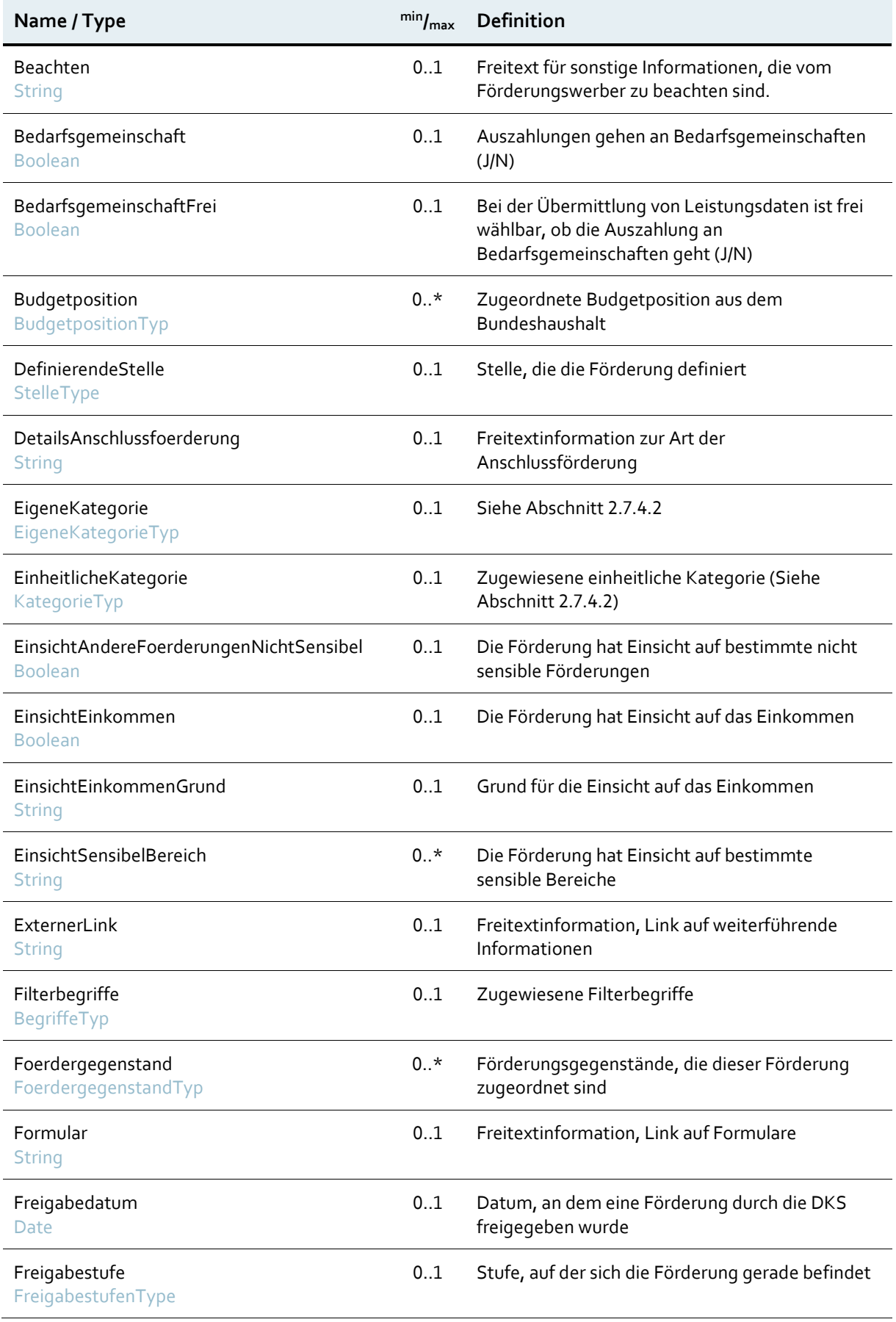

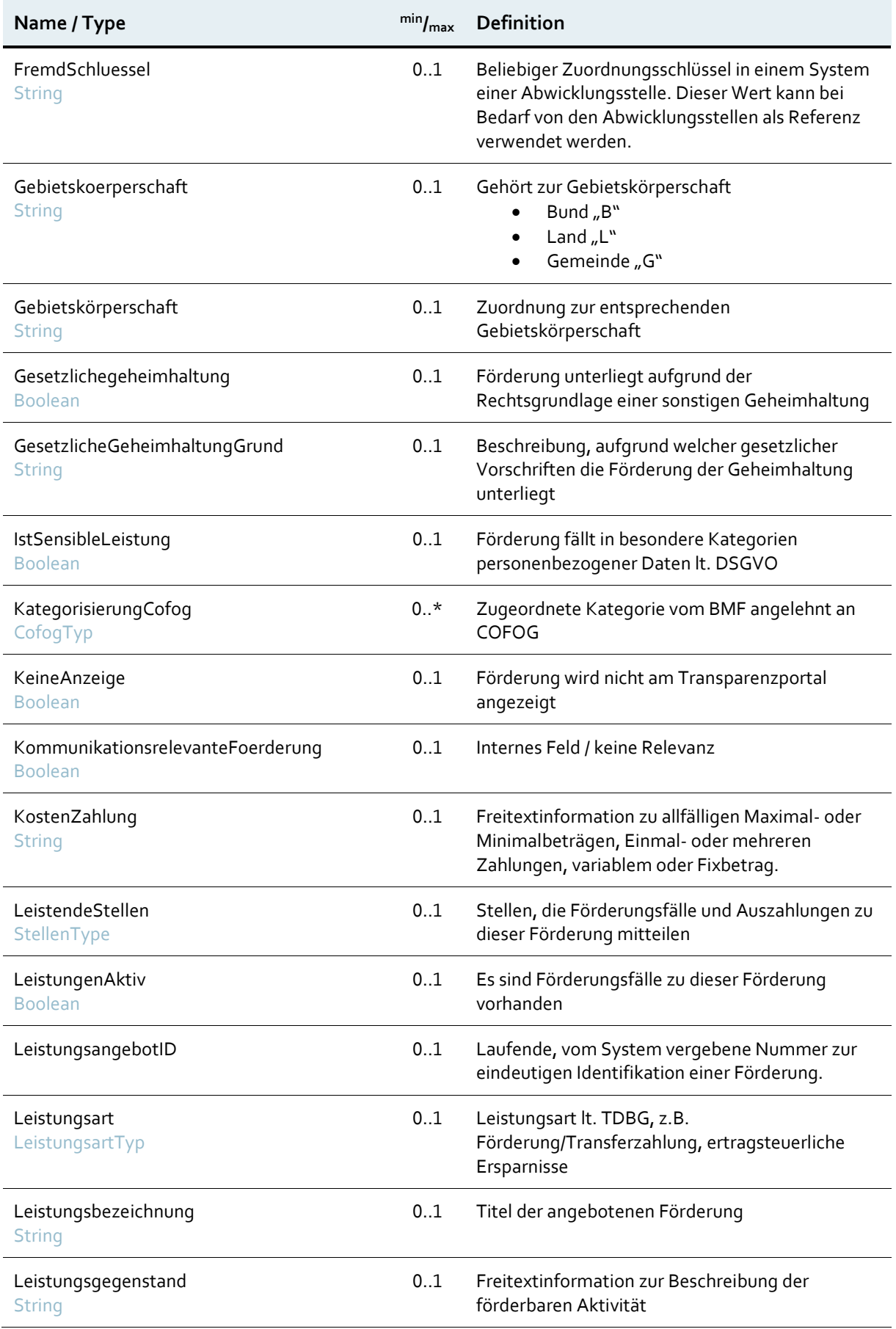

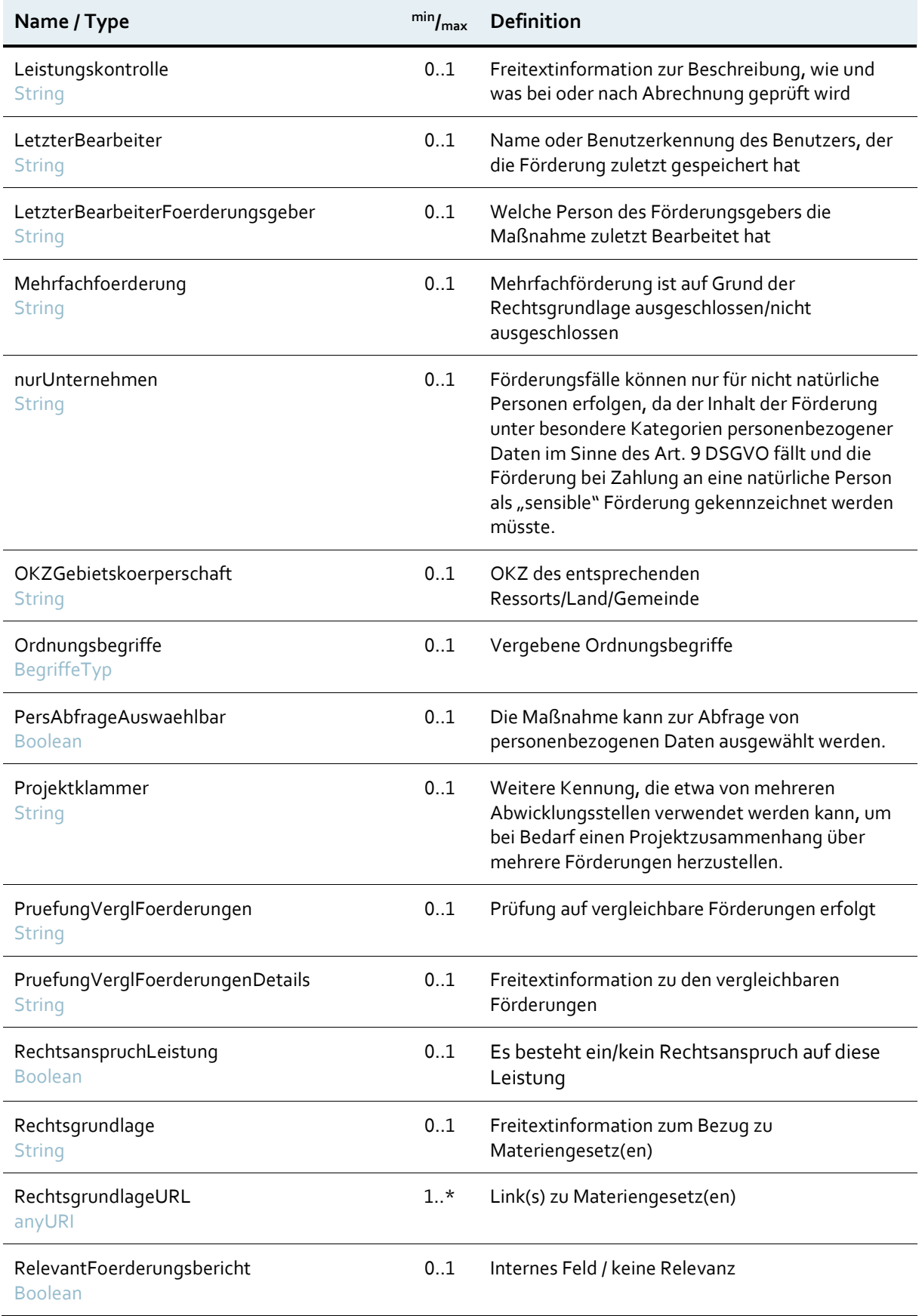

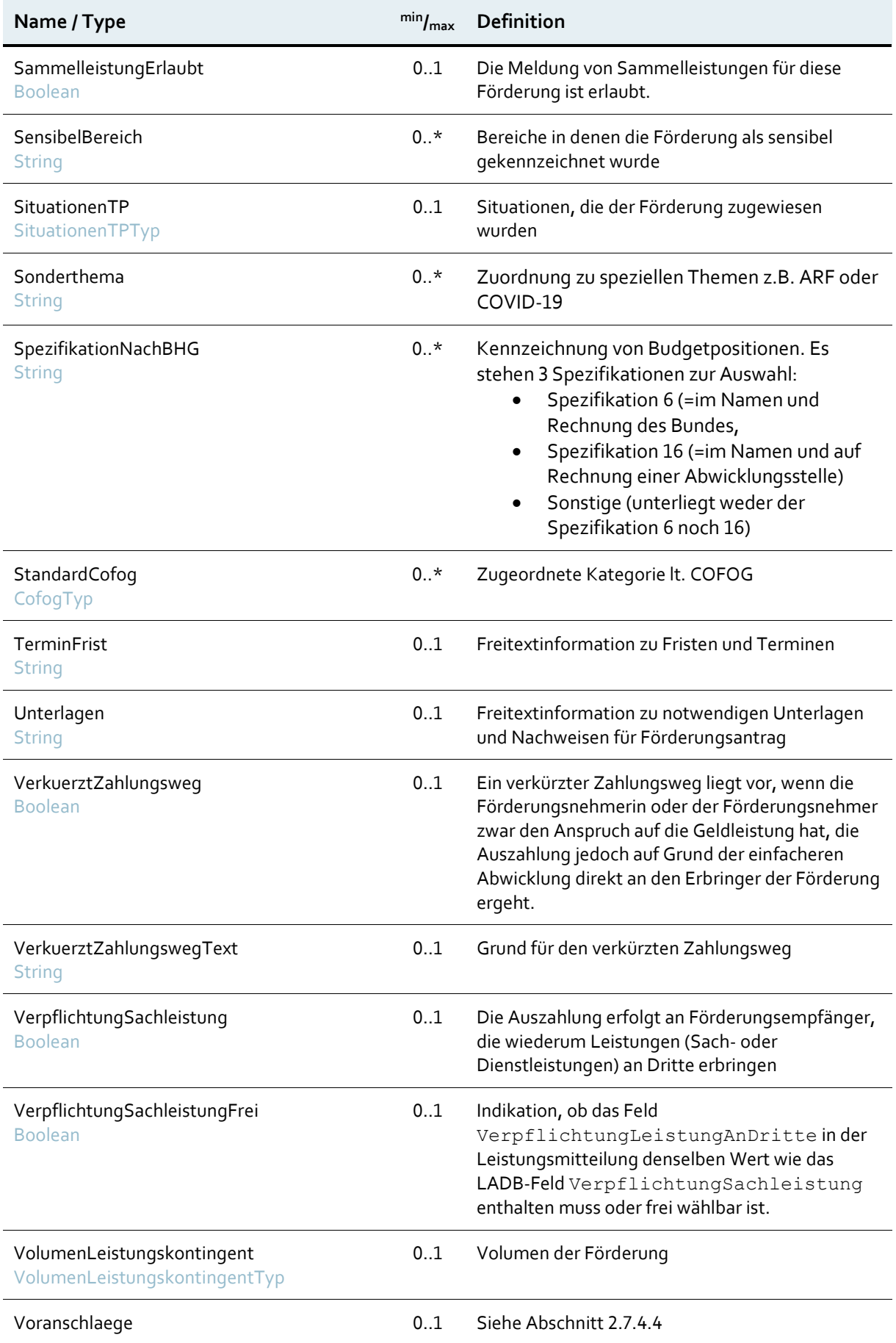

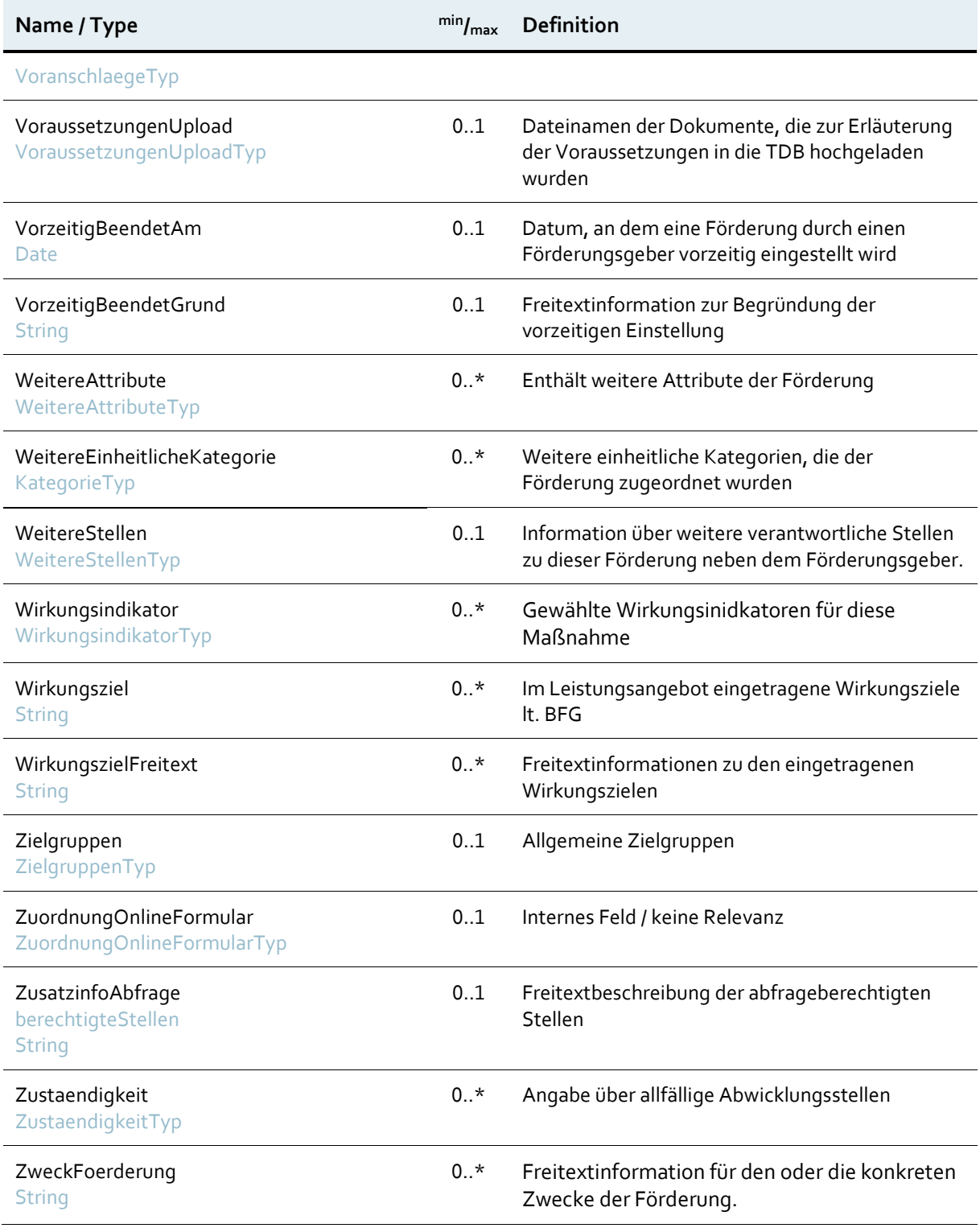

<span id="page-20-0"></span>Tabelle 5: Attribute einer Förderung

#### **2.7.4.1 Förderungsgeber, abfrageberechtigte Stellen, Abwicklungsstellen**

Informationen über den Förderungsgeber einer Förderung werden durch ein Element DefinierendeStelle vom Typ StelleTyp abgebildet. Dieses enthält ein OKZ und eine optionale Langbezeichnung. Abwicklungsstellen und abfrageberechtigte Stellen sind in Form von Listen (StellenTyp) mit Elementen vom Typ StelleTyp abgebildet.Aus technischen Gründen, z.B. BMG Änderung, ist es in einigen Fällen notwendig alte OKZ in den Förderungen zu belassen. Das Element Aktuell gibt es bei Abwicklungsstellen und gibt an welche Stelle gegenwärtig verantwortlich ist.

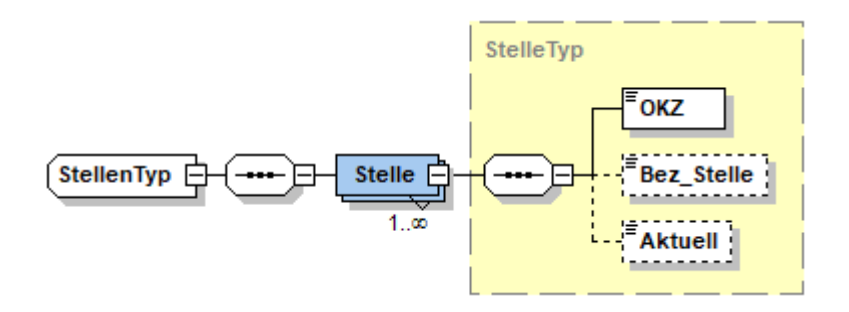

<span id="page-21-2"></span>Abbildung 8: Aufbau Förderungsgeber, Abwicklungsstellen und abfrageberechtigte Stellen

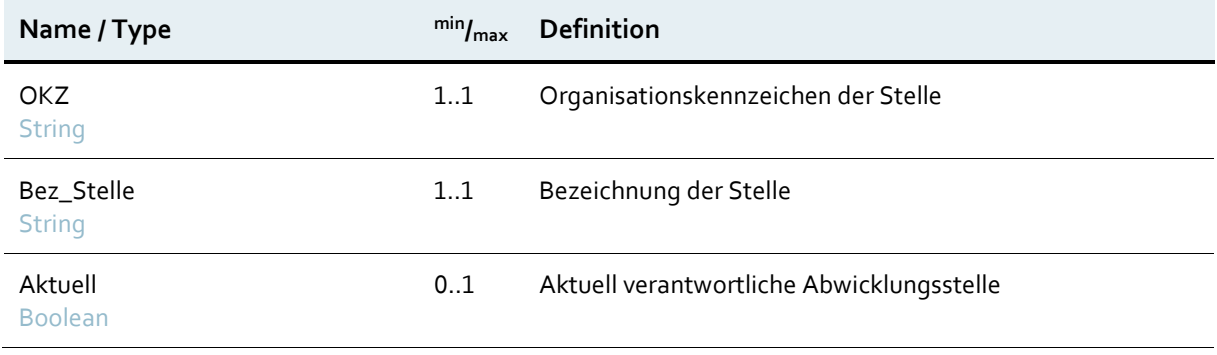

<span id="page-21-1"></span>Tabelle 6: Element OKZ

#### <span id="page-21-0"></span>**2.7.4.2 Weitere Stellen**

Für die Förderung können auch weitere kofinanzierdende Stellen verantwortlich sein. In diesem Abschnitt wird angeben, wer sich an der Förderung beteiligt.

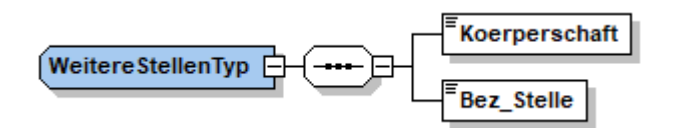

<span id="page-21-3"></span>Abbildung 9: Aufbau WeitereStellenTyp

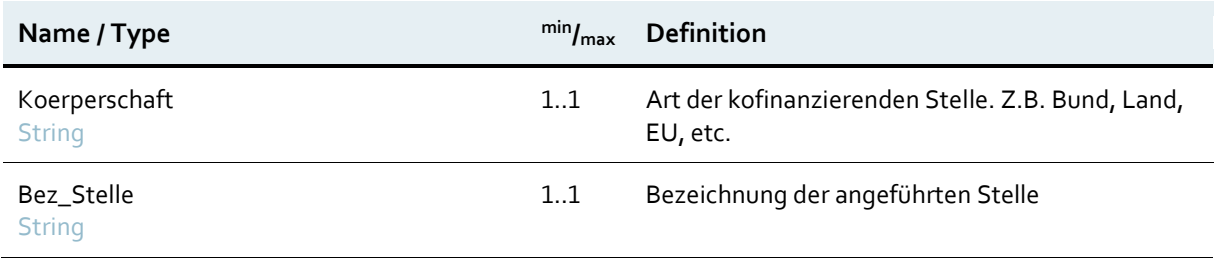

<span id="page-22-1"></span>Tabelle 7: Element WeitereStellenTyp

#### **2.7.4.3 Eigene & Einheitliche Kategorie**

Das Element EinheitlicheKategorie beinhaltet jeweils die Abkürzung und die Bezeichnung eines Bereichs laut Bereichsabgrenzungs-VO, sowie eines Teilbereichs basierend auf der Konvention E-Government Verfahrens-/Leistungsbereiche.

Der Typ EigeneKategorieTyp erweitert den Kategorietyp um das OKZ jener Stelle, die den Katalog der Teilbereiche der eigenen Kategorie, über die Teilbereiche der E-Government Verfahrens-/Leistungsbereiche hinausgehend, definiert. BereichType und TeilbereichType sind auf 2 Zeichen eingeschränkte String-Datentypen und beinhalten die jeweilige Abkürzung des Bereichs bzw. Teilbereiches.

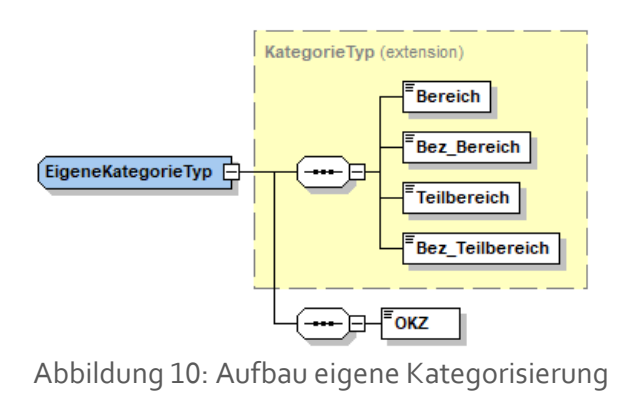

### <span id="page-22-2"></span><span id="page-22-0"></span>**2.7.4.4 Finanzpositionen**

Das Element Voranschlaege enthält bis zu zwei Elemente Voranschlag. Jedes dieser Elemente enthält die Bezeichnung des Katalogs (Bundesvoranschlag, VRV oder COFOG) sowie eine oder mehrere Finanzpositionen. Wenn eine Förderung aus mehreren Finanzpositionen bedeckt wird, kann der Anteil, zu dem die Förderung aus einer Finanzposition bedeckt wird, angegeben werden. Die Schnittstelle liefert die unterste Ebene des jeweiligen Katalogs aus. Im Bundesvoranschlag ist das Detailbudget 1 bzw., falls verfügbar, Detailbudget 2.

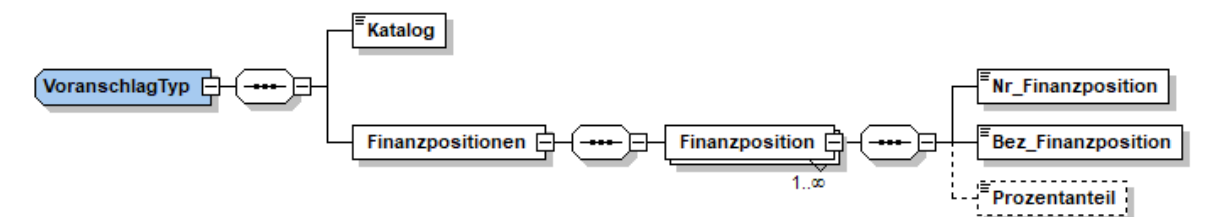

<span id="page-23-0"></span>Abbildung 11: Aufbau Finanz- und Voranschlagpositionen nach Bundesvoranschlag, VRV und COFOG

#### **2.7.4.5 Förderungsgegenstand**

Sobald der Förderung eine einheitliche Kategorie oder weitere einheitliche Kategorien hinzugefügt wurde, stehen für die Förderung ein oder mehrere Förderungsgegenstände zur Verfügung. Abhängig von der Kategorie können den Förderungsgegenständen auch Querschnitte zugewiesen sein.

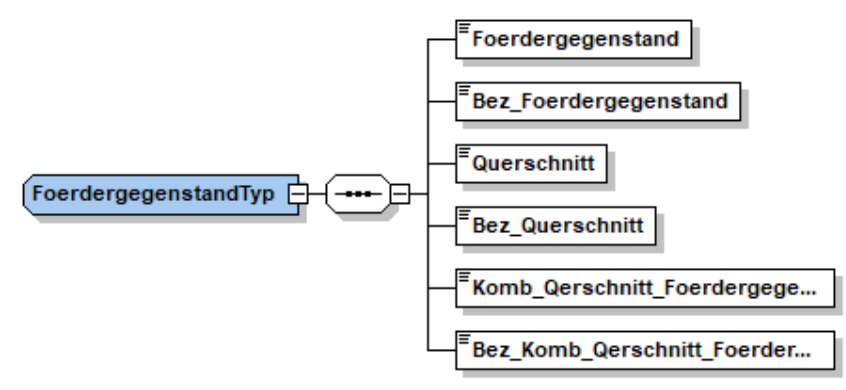

<span id="page-23-1"></span>Abbildung 12: Aufbau FoerdergegenstandTyp

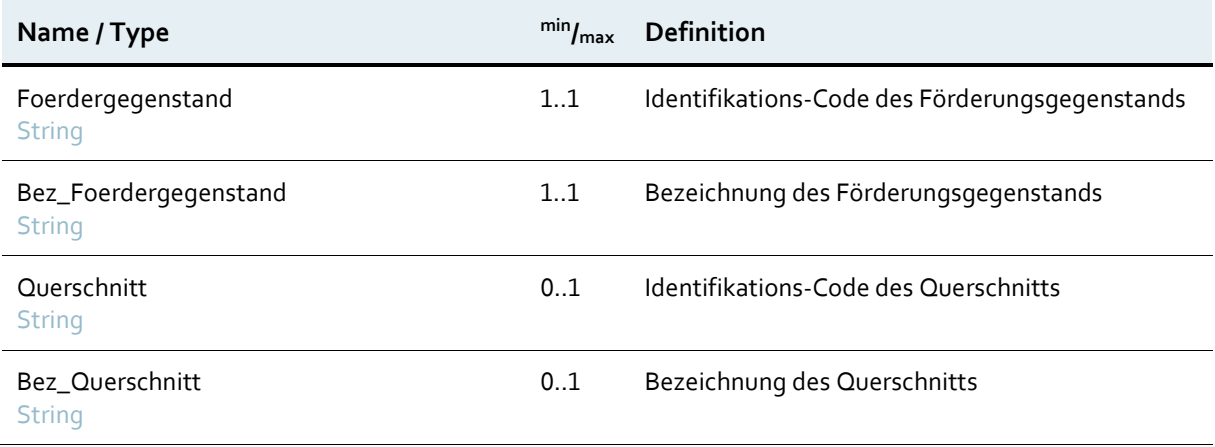

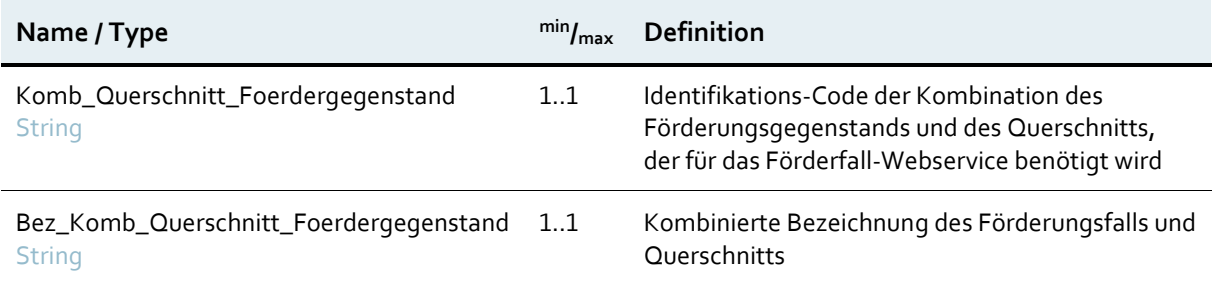

<span id="page-24-0"></span>Tabelle 8: Element Foerdergegenstand

#### **2.7.4.6 COFOG**

Die Kategorisierung nach COFOG, sowie die Einheitliche Kategorisierung angelehnt an COFOG haben den gleichen Aufbau. Die Kategorisierung angelehnt an COFOG wurde vom BMF konzipiert und ist an die Klassifikation der Aufgabenbereiche des Staates (Classification of the Functions of Government – COFOG) der OECD angelehnt.

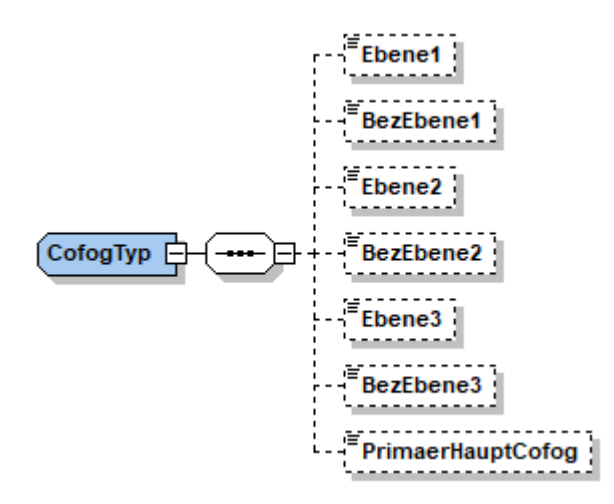

<span id="page-24-1"></span>Abbildung 13: Aufbau CofogTyp

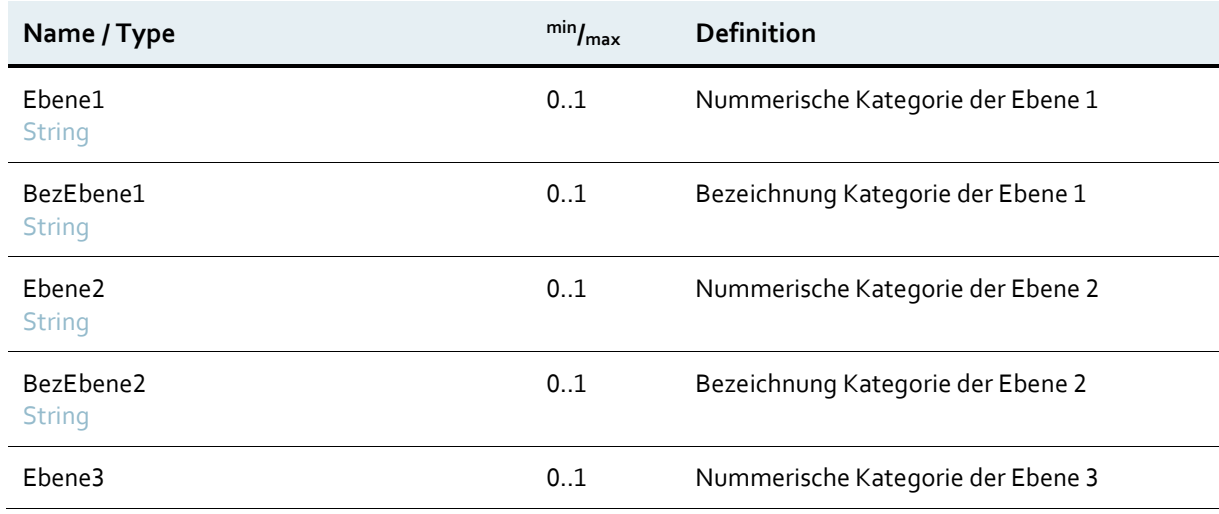

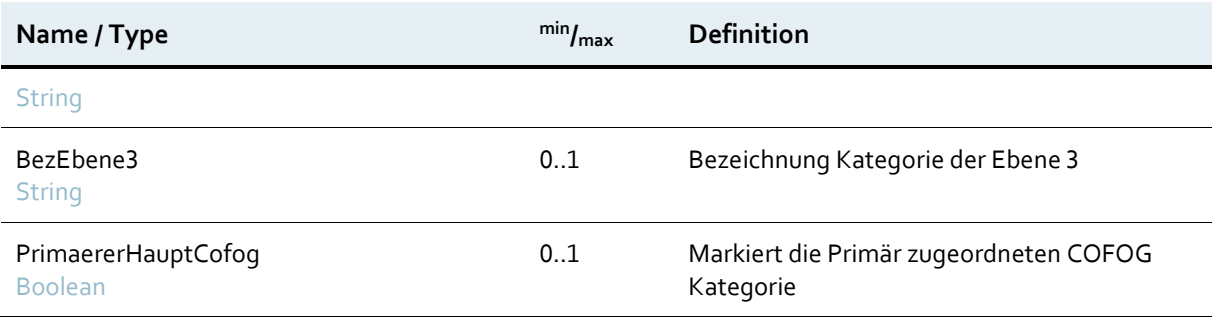

<span id="page-25-0"></span>Tabelle 9: Element CofogTyp

#### **2.7.4.7 Budgetposition**

Die Budgetposition stellt die Verbindung zwischen der Voranschlagstelle (beschreibt die organisatorische Gliederung des Budgets), des Einnahmen-/Ausgaben-Kennzeichens und dem Konto dar. Die Budgetierung erfolgt auf dem jeweilig sachlich in Betracht kommenden Konto in Verbindung mit der Voranschlagstelle (Budgetposition).

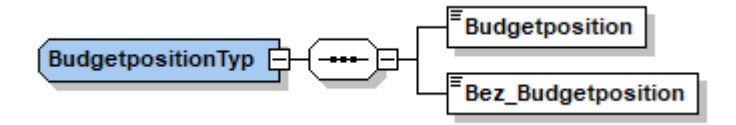

<span id="page-25-2"></span>Abbildung 14: Aufbau BudgetpositionTyp

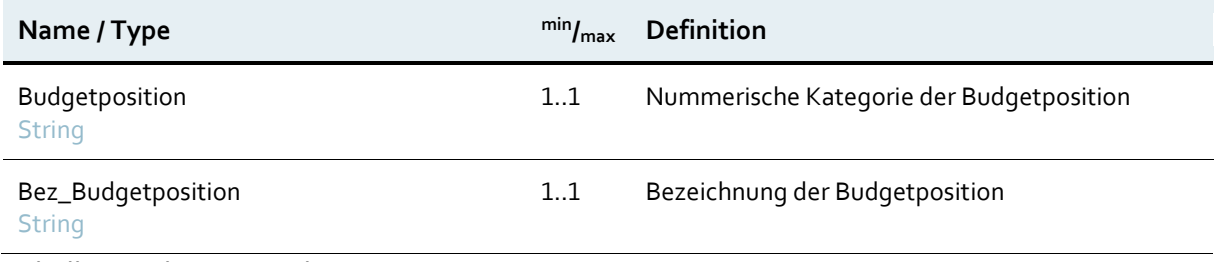

<span id="page-25-1"></span>Tabelle 10: Element Budgetposition Typ

#### **2.7.4.8 Wirkungsindikatoren**

Wirkungsindikatoren dienen als zentrales Element zur objektiven Messung der Effizienz und Effektivität von Fördermaßnahmen.

Der **Wirkungsindikator** besteht aus zwei Feldern:

- Indikator = Katalogliste: Auswahl aus vorhinterlegten Wirkungsindikatoren (z.B. Kapazität neuer oder modernisierter Gesundheitseinrichtungen)
- Wert = Zahlenfeld: zahlenmäßige Angabe des ausgewählten Wirkungsindikators (z.B. Personen/Jahr)

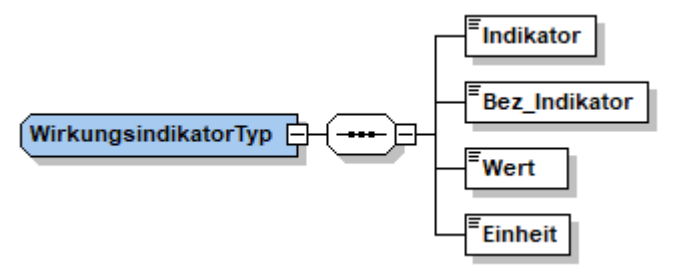

<span id="page-26-1"></span>Abbildung 15: Aufbau WirkungsindikatorenTyp

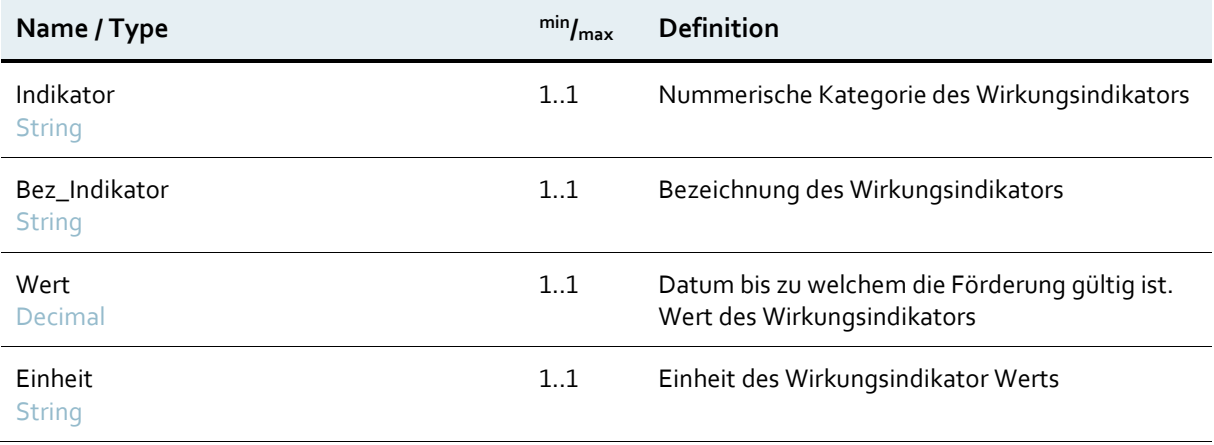

<span id="page-26-0"></span>Tabelle 11: Element WirkungsindikatorenTyp

#### **2.7.4.9 Angebotszeitraum Bis**

Jede Maßnahme ist in einem bestimmten Zeitraum gültig. Dieses Element gibt an wann die Maßnahme endet.

Es gibt drei mögliche Kombinationen mit den entsprechenden Werten:

1. Unbegrenztes Angebot:

BeantragbarBisKuerzel =  $<sub>n</sub>U''$ </sub>

BeantragbarBis = "unbegrenzt"

- 2. Zeitlich begrenztes Angebot:
	- BeantragbarBisKuerzel =  $n^{\text{B}}$
	- BeantragbarBis = "zeitlich begrenzt"

#### Datum=jeweiliges Datum aus dem Leistungsangebot

3. Begrenzt bis zur Ausschöpfung des Volumens:

BeantragbarBisKuerzel =  $_{u}V$ "

BeantragbarBis = "begrenzt bis zur Ausschöpfung des Volumens"

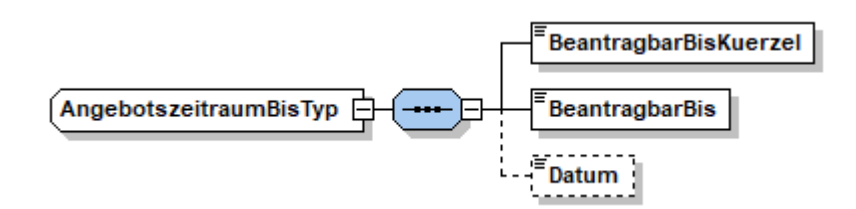

<span id="page-27-1"></span>Abbildung 16: Aufbau AngebotszeitraumBisTyp

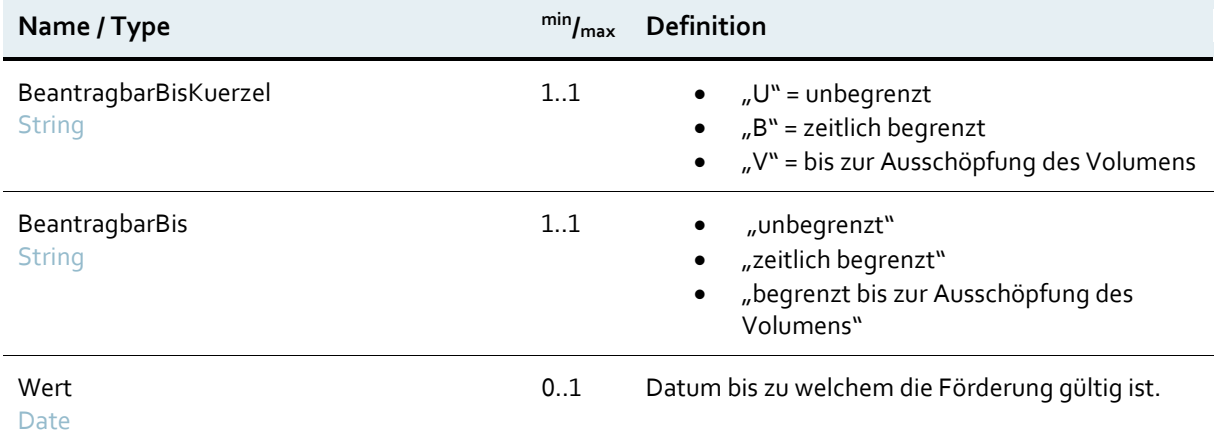

<span id="page-27-0"></span>Tabelle 12: Element AngebotszeitraumBisTyp

#### **2.7.4.10 Volumen Leistungskontingent**

Förderungen stehen unterschiedliche Volumen zur Verfügung. Diese können einen bestimmten Betrag umfassen der in einem bestimmten Zeitraum ausbezahlt werden kann. In einigen Fällen gibt es kein festgelegtes Volumen ("unbegrenzt") oder es ist nicht bekannt.

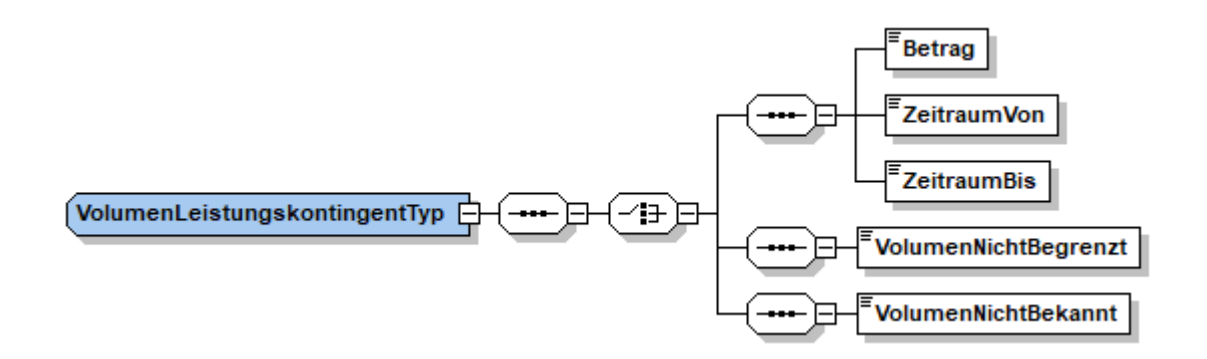

<span id="page-27-2"></span>Abbildung 17: Aufbau VolumenLeistungskontingentTyp

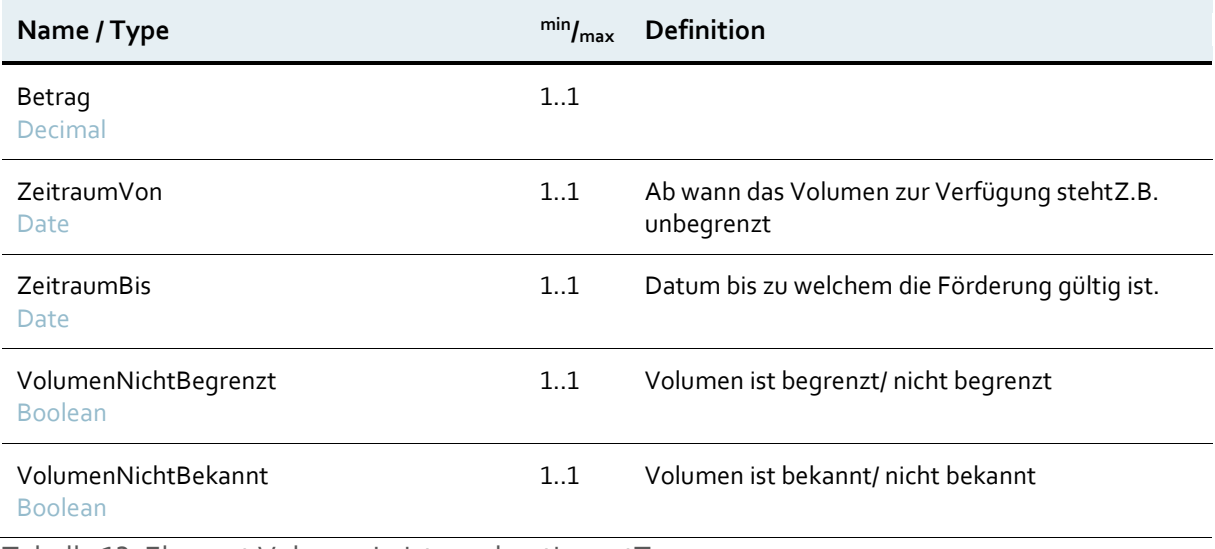

<span id="page-28-0"></span>Tabelle 13: Element VolumenLeistungskontingentTyp

#### **2.7.4.11 Zuständigkeit**

An diese Stelle können sich Personen wenden, die an der Förderung interessiert sind bzw. diese beantragen möchten.

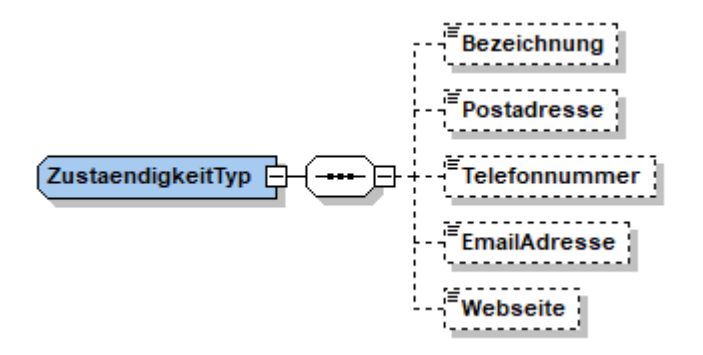

<span id="page-28-1"></span>Abbildung 18: Aufbau ZustaendigkeitTyp

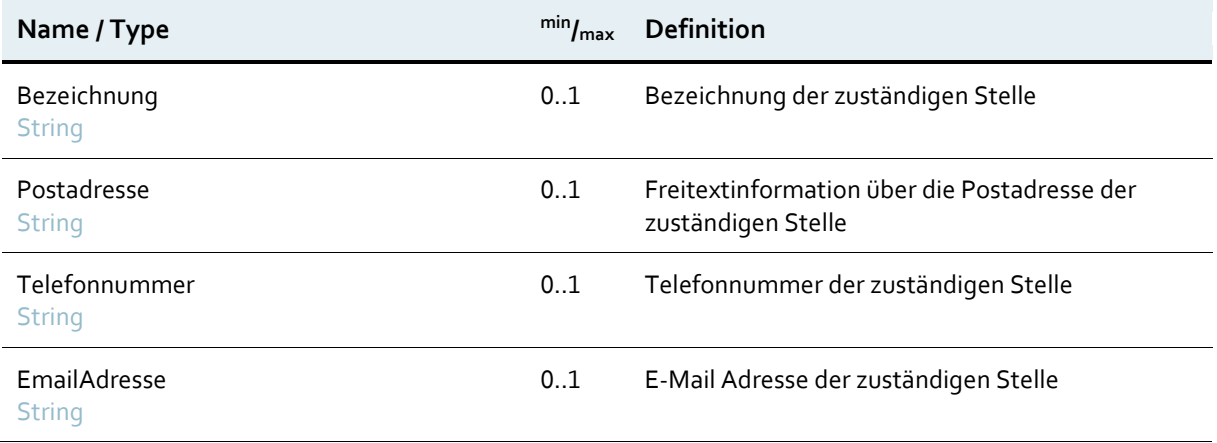

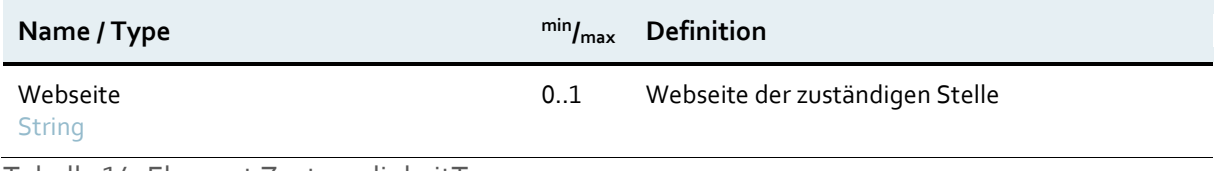

<span id="page-29-0"></span>Tabelle 14: Element ZustaendigkeitTyp

# <span id="page-30-0"></span>3 Abkürzungen und Glossar

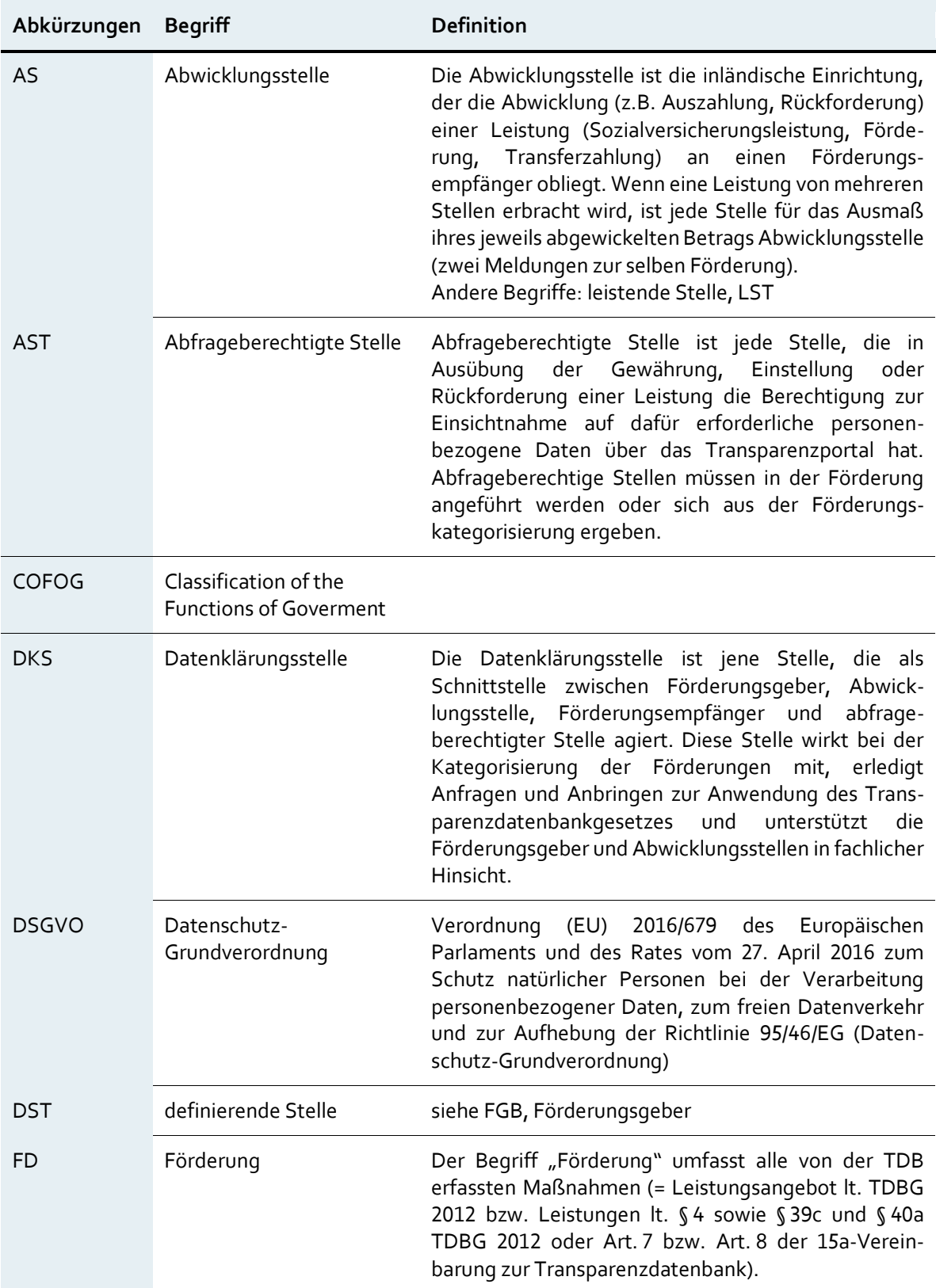

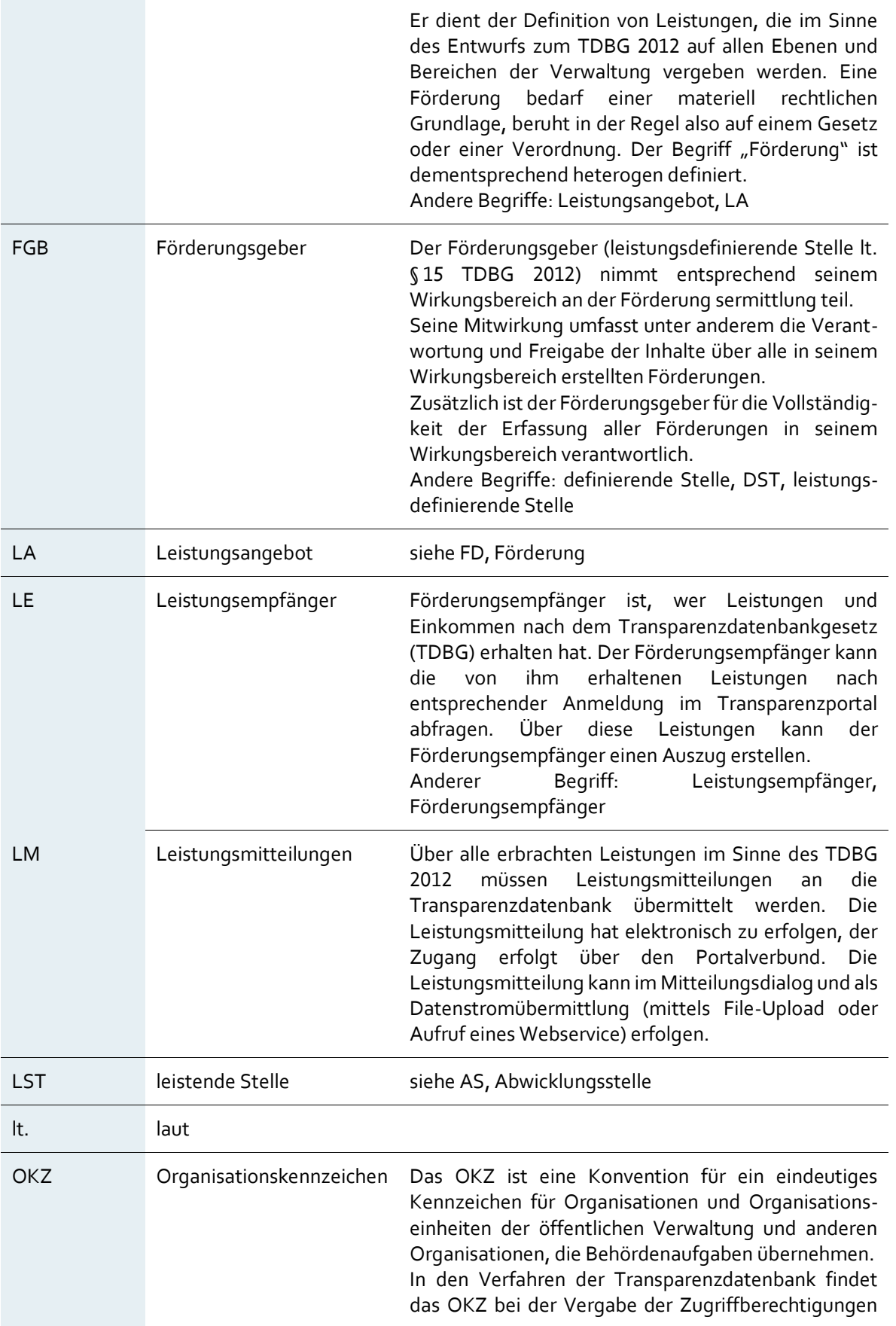

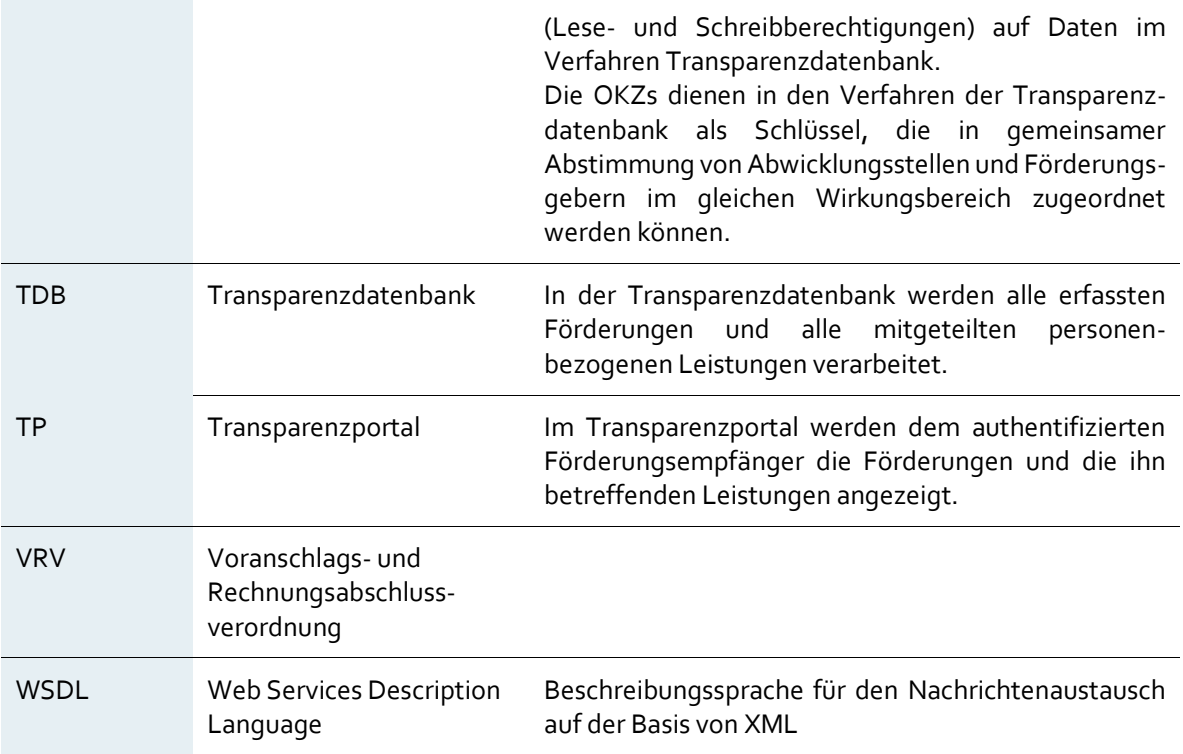

## <span id="page-33-0"></span>4 Tabellenverzeichnis

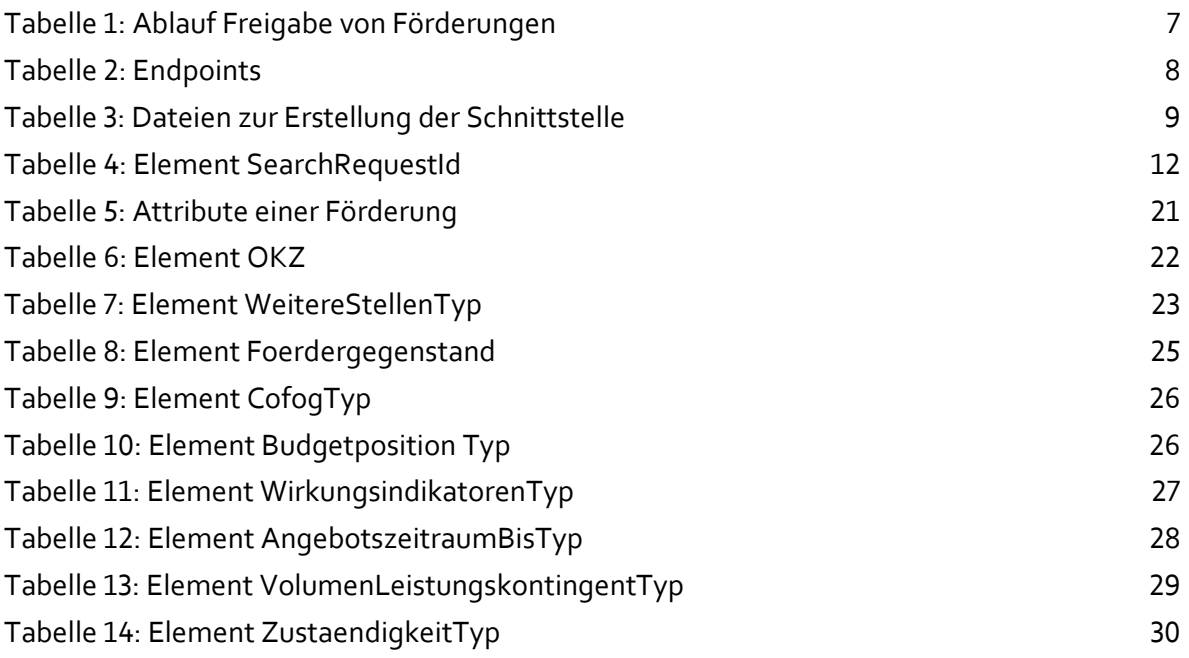

## <span id="page-34-0"></span>5 Abbildungsverzeichnis

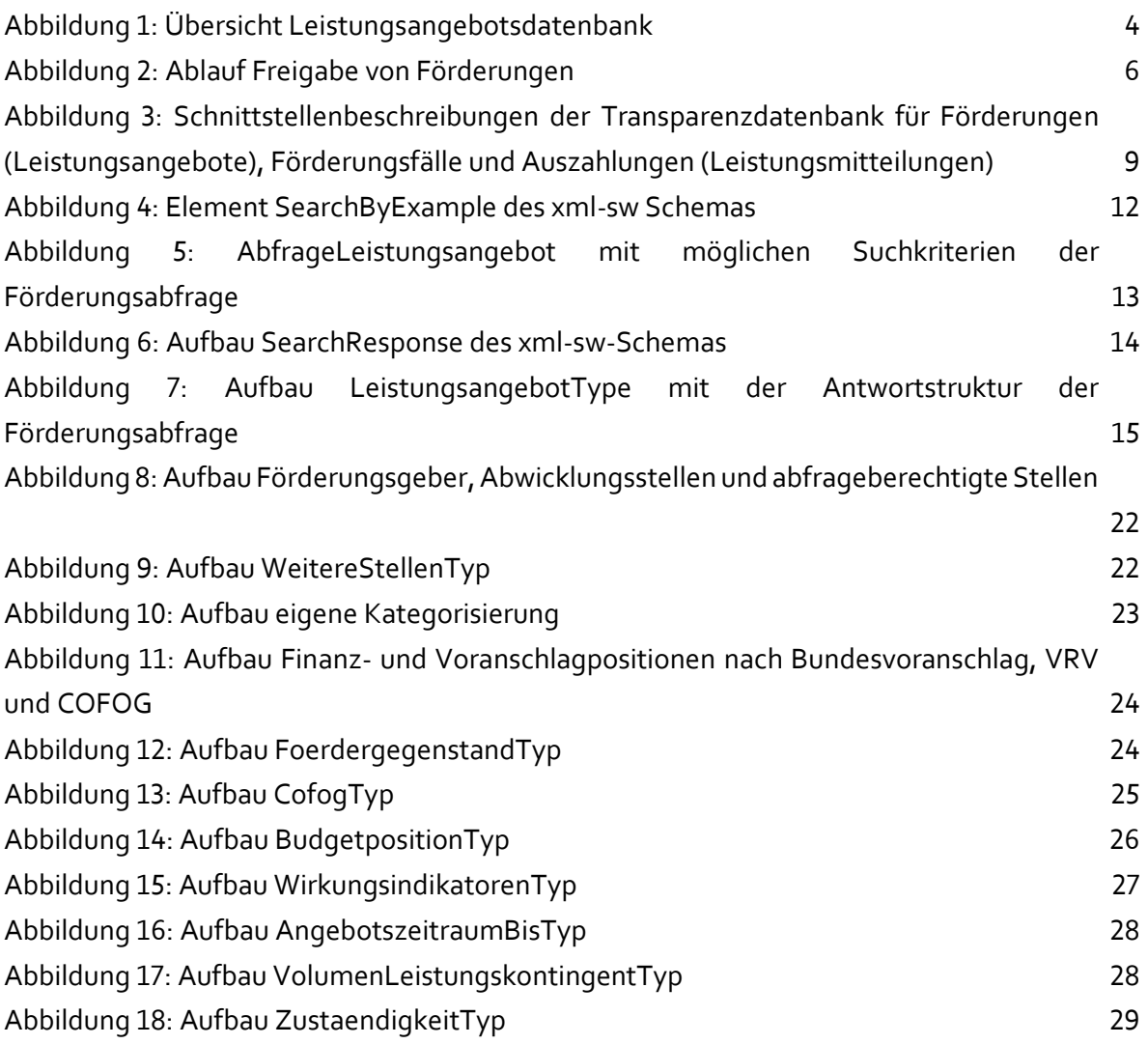

# <span id="page-35-0"></span>6 Änderungsnachweis

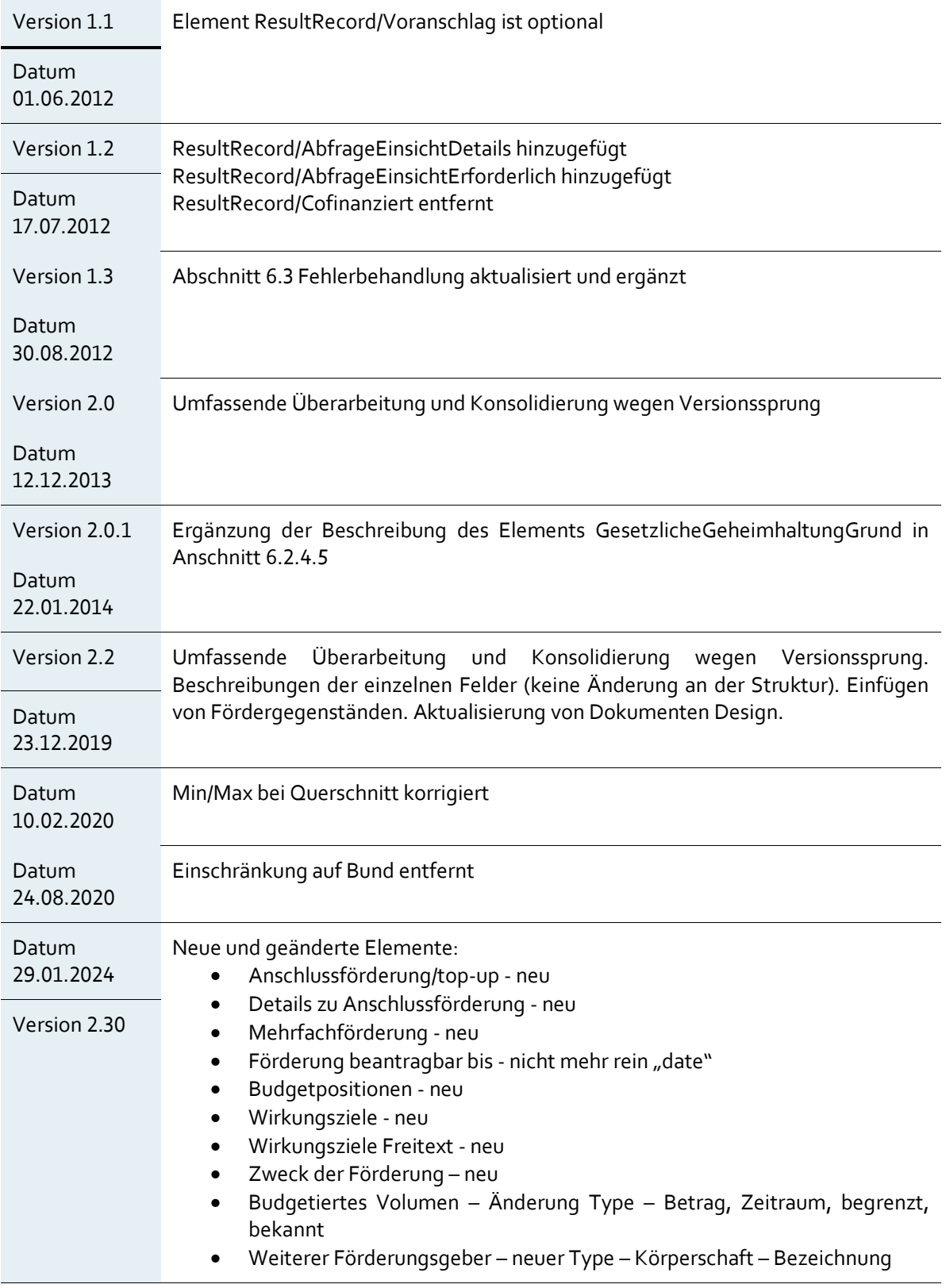

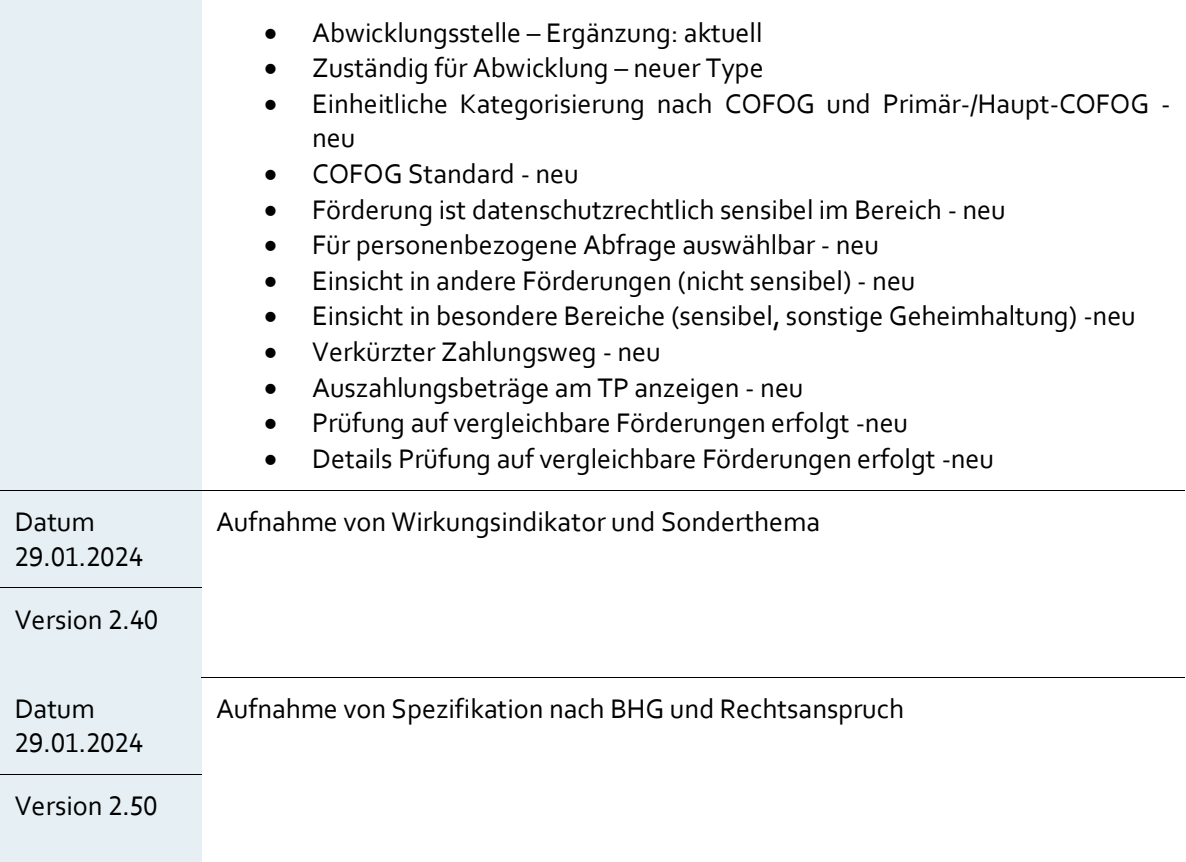

## <span id="page-37-0"></span>7 Anhang

## <span id="page-37-1"></span>**7.1 Beispiel Request**

```
<SearchByExample>
   <SearchRequestId>1003078</SearchRequestId>
   <SearchRequestInfo>
     <Version>2.20</Version>
   </SearchRequestInfo>
   <SearchCriteria>
     <AbfrageLeistungsangebot
xmlns="http://transparenzportal.gv.at/leistungsangebot">
       <!--<AngebotszeitraumVon>2012-01-01Z</AngebotszeitraumVon>-->
       <!--<AngebotszeitraumBis>2013-12-31Z</AngebotszeitraumBis>-->
       <!--<Freigabestufe>3</Freigabestufe>-->
       <!--<FremdSchluessel>4.3.1</FremdSchluessel>-->
       <!--<IstSensibleLeistung>N</IstSensibleLeistung>-->
       <!--<GesetzlicheGeheimhaltung>N</GesetzlicheGeheimhaltung>-->
       <!--<LeistungenAktiv>N</LeistungenAktiv>-->
       <LeistungsangebotID>1003078</LeistungsangebotID>
       <!--<Leistungsbezeichnung>Förderung von 
Familien</Leistungsbezeichnung>-->
       <!--<DefinierendeStelle>
         <OKZ>BMWFJ-*</OKZ>
       </DefinierendeStelle>-->
       <!--<AbfrageberechtigteStellen>
         <Stelle>
           <OKZ>*</OKZ>
         </Stelle>
       </AbfrageberechtigteStellen>-->
       <!--<LeistendeStellen>
         <Stelle>
           <OKZ>BMWFJ-C*</OKZ>
         </Stelle>
       </LeistendeStellen>-->
       <!--<Projektklammer>Fahrtenbeihilfe</Projektklammer>-->
```

```
 <!--<VerpflichtungSachleistung>N</VerpflichtungSachleistung>-->
     </AbfrageLeistungsangebot>
   </SearchCriteria>
</SearchByExample>
```
### <span id="page-38-0"></span>**7.2 Beispiel Response**

Hinweis: Bei diesem Beispiel handelt es sich um keine echte Förderung des angeführten Ministeriums.

```
<SOAP-ENV:Envelope xmlns:SOAP-
ENV="http://schemas.xmlsoap.org/soap/envelope/">
   <SOAP-ENV:Header>
[...]
   </SOAP-ENV:Header>
   <SOAP-ENV:Body>
     <ns2:SearchResponse
xmlns:ns2="http://transparenzportal.gv.at/leistungsangebotabfrage-sw2"
xmlns:ns3="http://egov.gv.at/pvp1.xsd"
xmlns:ns4="http://schemas.xmlsoap.org/ws/2002/04/secext"
xmlns:ns5="http://transparenzportal.gv.at/faults">
       <ns2:SearchRequestId>1003078</ns2:SearchRequestId>
       <ns2:Message>
         <ns2:Code>2050</ns2:Code>
         <ns2:Reason>Suche OK</ns2:Reason>
       </ns2:Message>
       <ns2:ResultInfo>
         <ns2:ReturnedRecords>1</ns2:ReturnedRecords>
       </ns2:ResultInfo>
       <ns2:ResultRecords>
         <ns2:ResultRecord id="0">
           <Leistungsangebot
xmlns="http://transparenzportal.gv.at/leistungsangebot">
             <ZusatzinfoLeistendeStellen>FFG, Agentur für Luft- und 
Raumfahrt</ZusatzinfoLeistendeStellen>
             <Rechtsgrundlage>Richtlinien zur Förderung der 
wirtschaftlich-technischen Forschung und Technologieentwicklung (FTE-
Richtlinien) gemäß § 11 Z 1 bis 5 des Forschungs- und 
Technologieförderungsgesetzes (FTFG) des Bundesministers für Verkehr, 
Innovation und Technologie und des Bundesministers für Wirtschaft und 
Arbeit</Rechtsgrundlage>
```
<RechtsgrundlageURLs>

 <RechtsgrundlageURL>http://www.ffg.at/Allgemeine-Richtlinien</RechtsgrundlageURL> </RechtsgrundlageURLs> <Leistungsgegenstand>Das Weltraumprogramm hat die Entwicklung kommerziell verwertbarer Produkte und Dienstleistungen sowie Demonstrationsanwendungen von […] Anwendungen</Leistungsgegenstand> <AbfrageVoraussetzungen><![CDATA[ <p>Allgemeine Voraussetzungen:</p> <p>Die Zielgruppen des Österreichischen Weltraumprogramms sind:</p> […] target=" blank">http://www.ffg.at/austrian-space-applicationsprogramme</a></p>]]></AbfrageVoraussetzungen> <EigeneKategorie> <Bereich>BF</Bereich> <Bez\_Bereich>Bildung und Forschung</Bez\_Bereich> <Teilbereich>IN</Teilbereich> <Bez\_Teilbereich>Innovation</Bez\_Teilbereich> <OKZ>BMVIT</OKZ> </EigeneKategorie> <Leistungsart>Förderungen/Transferzahlungen</Leistungsart> <AngebotszeitraumVon>2013-01-01Z</AngebotszeitraumVon> <AngebotszeitraumBis>2017-12-31Z</AngebotszeitraumBis> <Foerdergegenstand> <Foerdergegenstand>F0024</Foerdergegenstand> <Bez\_Foerdergegenstand>Basisfinanzierung </Bez\_Foerdergegenstand> <Querschnitt>Q0001</Querschnitt> <Bez\_Querschnitt>Allgemeine Verwaltung, auswärtige Angelegenheiten, Politik</Bez\_Querschnitt> <Komb\_Qerschnitt\_Foerdergegenstand>F0024Q0001 </Komb\_Qerschnitt\_Foerdergegenstand> <Bez\_Komb\_Qerschnitt\_Foerdergegenstand>Basisfinanzierung Allgemeine Verwaltung, auswärtige Angelegenheiten, Politik</Bez\_Komb\_Qerschnitt\_Foerdergegenstand> </Foerdergegenstand> <Foerdergegenstand> <Foerdergegenstand>F0024</Foerdergegenstand> <Bez\_Foerdergegenstand>Basisfinanzierung </Bez\_Foerdergegenstand> <Querschnitt>Q0002</Querschnitt>

<Bez\_Querschnitt>Arbeitsmarkt</Bez\_Querschnitt>

 <Komb\_Qerschnitt\_Foerdergegenstand>F0024Q0002 </Komb\_Qerschnitt\_Foerdergegenstand>

 <Bez\_Komb\_Qerschnitt\_Foerdergegenstand>Basisfinanzierung Arbeitsmarkt</Bez\_Komb\_Qerschnitt\_Foerdergegenstand>

</Foerdergegenstand>

<Bedarfsgemeinschaft>N</Bedarfsgemeinschaft>

<BedarfsgemeinschaftFrei>N</BedarfsgemeinschaftFrei>

<nurUnternehmen>N</nurUnternehmen>

<EinheitlicheKategorie>

<Bereich>BF</Bereich>

<Bez\_Bereich>Bildung und Forschung</Bez\_Bereich>

<Teilbereich>FE</Teilbereich>

<Bez\_Teilbereich>Forschung und

Entwicklung</Bez\_Teilbereich>

</EinheitlicheKategorie>

<Ordnungsbegriffe>

<Begriff>Abfallentsorgung</Begriff>

<Begriff>Ältere Menschen</Begriff>

</Ordnungsbegriffe>

<AbfrageEinsichtErforderlich>N</AbfrageEinsichtErforderlich>

<Zustaendigkeit><![CDATA[

<p>FFG, Agentur für Luft- und Raumfahrt]]></Zustaendigkeit>

<Unterlagen>elektronische Einreichung via eCall</Unterlagen>

 <Beachten>Richtlinien zur Förderung der wirtschaftlichtechnischen Forschung und Technologieentwicklung (FTE-Richtlinien) gemäß § 11 Z 1 bis 5 des Forschungs- und Technologieförderungsgesetzes (FTFG) </Beachten>

 <Leistungskontrolle>Kostenleitfaden und Leitfäden für das Berichtswesen</Leistungskontrolle>

 <ExternerLink><p><a href="http://www.ffg.at/austrian-spaceapplications-programme" target="\_blank">http://www.ffg.at/austrian-spaceapplications-programme</a></p></ExternerLink>

<Zielgruppen>

<Zielgruppe>Öffentliche Einrichtung</Zielgruppe>

<Zielgruppe>Unternehmen</Zielgruppe>

<Zielgruppe>Non Profit-Organisation</Zielgruppe>

</Zielgruppen>

<VolumenLeistungskontingent>0</VolumenLeistungskontingent>

<Freigabedatum>2013-02-20Z</Freigabedatum>

<LetzterBearbeiter>Max Muster</LetzterBearbeiter>

<Freigabestufe>3</Freigabestufe>

<IstSensibleLeistung>N</IstSensibleLeistung>

<GesetzlicheGeheimhaltung>N</GesetzlicheGeheimhaltung>

<LeistungenAktiv>N</LeistungenAktiv>

<LeistungsangebotID>1003078</LeistungsangebotID>

 <Leistungsbezeichnung>ASAP - Das österreichische Weltraumprogramm</Leistungsbezeichnung>

<DefinierendeStelle>

```
 <OKZ>BMVIT-III-I-FFG</OKZ>
               <Bez_Stelle>Bundesministerium für Verkehr, Innovation und 
Technologie - Sektion III - Innovation 5</Bez_Stelle>
             </DefinierendeStelle>
             <LeistendeStellen>
               <Stelle>
                 <OKZ>XFN-252263a*</OKZ>
                 <Bez_Stelle>Test Bezeichnung Leistende 
Stelle</Bez Stelle>
               </Stelle>
             </LeistendeStellen>
             <VerpflichtungSachleistung>N</VerpflichtungSachleistung>
             <Gebietskoerperschaft>B</Gebietskoerperschaft>
             <OKZGebietskoerperschaft>BMVIT</OKZGebietskoerperschaft>
<VerpflichtungSachleistungFrei>N</VerpflichtungSachleistungFrei>
           </Leistungsangebot>
```

```
 </ns2:ResultRecord>
```

```
 </ns2:ResultRecords>
```

```
 </ns2:SearchResponse>
```

```
 </SOAP-ENV:Body>
```

```
</SOAP-ENV:Envelope>
```
#### **Bundesministerium für Finanzen**

Johannesgasse 5, 1010 Wien +43 1 514 33-0 bmf.gv.at